# **Parallel algorithm for sorting animal pedigrees**

### **Maciej Gierdziewicz**

**The Faculty of Animal Sciences Agricultural University in Cracow**

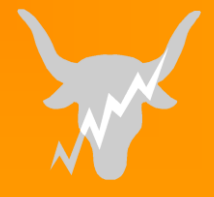

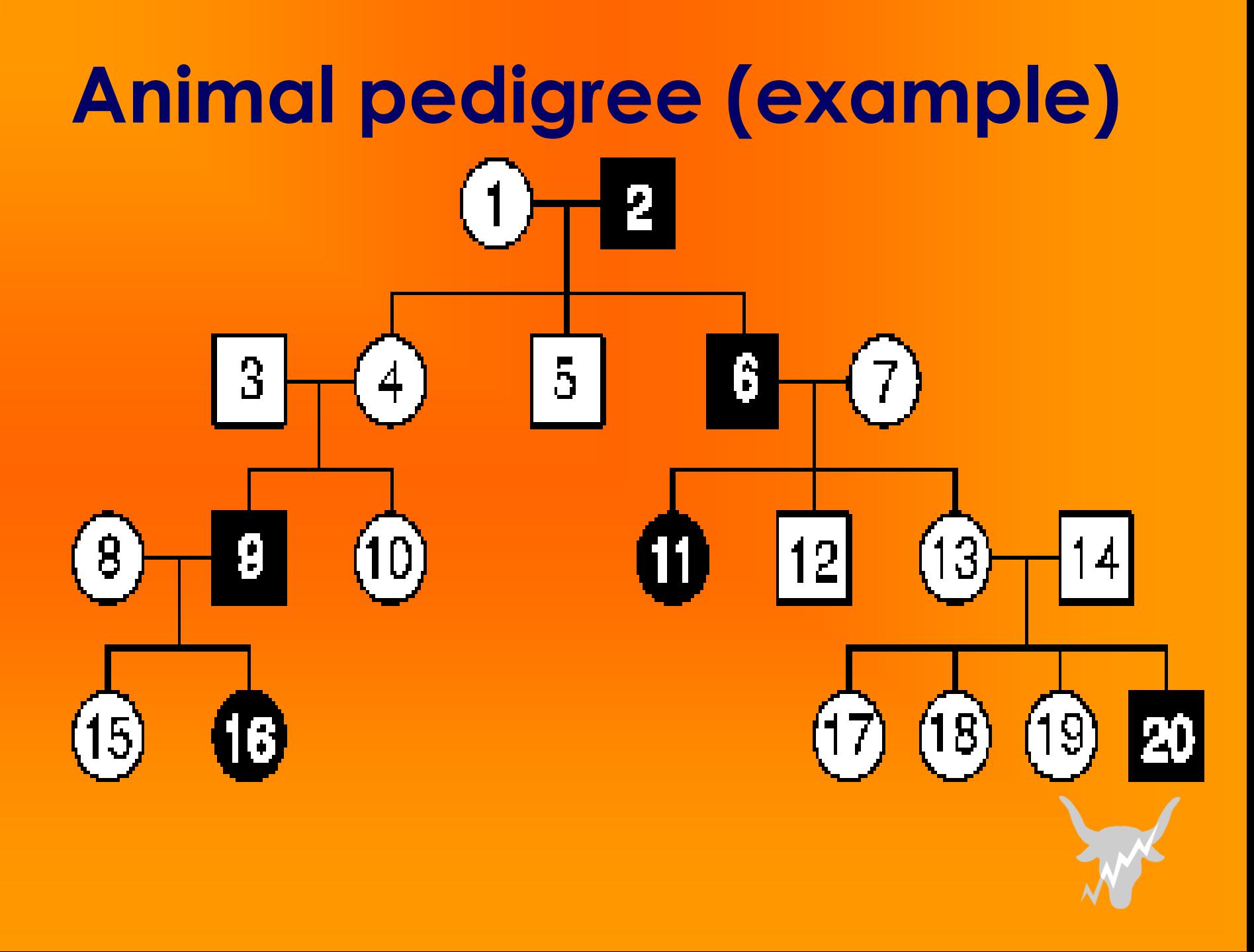

### **Relationships among animals**

*In many analyses of animal genotype, including the use of mixed model equations (MME) to estimate breeding values, there is a need to account for relationships among individuals.* 

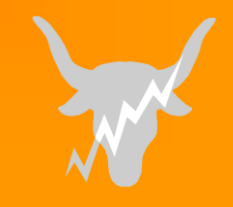

### **Mixed Model Equations (MME) (I)**

# $y = X\beta + Zu + e$

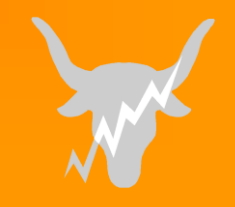

#### **Mixed Model Equations (MME) (II)** 1 Z'y X'y uˆ  $\hat{\bm{\beta}}$  $Z'X$   $Z'Z$  + A  $X'X$  X'Z

2 a 2 e /

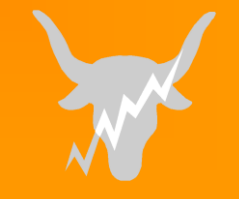

**Relationships among animals - example (1)**

WOMBAT *Version 1.0* **A program for Mixed Model Analyses by Restricted Maximum Likelihood USER NOTES Karin Meyer Animal Genetics and Breeding Unit, University of New England Armidale, NSW 2351, AUSTRALIA**

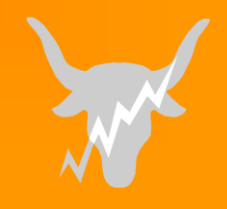

# **Relationships among animals - example (2)**

- [...] 6.2 Pedigree File [...]
- **Coding**

*4. All animals must have a numerically higher code than either of their parents.* Unknown parents are to be coded as "0". [...]

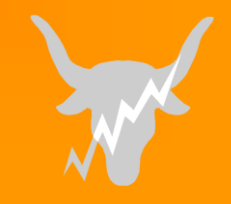

### **Accounting for relationships another example**

*Boldman K.G., L.A. Kriese, L.D. Van Vleck, L.A. Van Tassel, S.D.Kachman, 1993. A manual for use of MTDFREML, a set of programs to obtain estimates of variances and covariances. USDA-ARS, Clay Center, Nebraska, USA.*

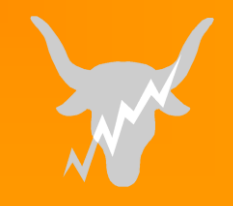

### **Breeding Value Estimation (BVE)**

*Incorrectly calculated relationship coefficients may lead to bias in estimation of genetic values.*

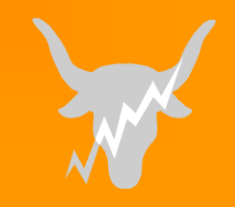

### **Sorting animal pedigrees (1)**

*The chronological order of pedigrees is easy to achieve when they include birth dates.*

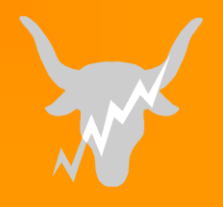

# **Sorting animal pedigrees (2)**

*In extreme cases, when (almost) no birth dates are present, the inference about the order of the animals must be made by comparing at least once each pair of individuals separately.*

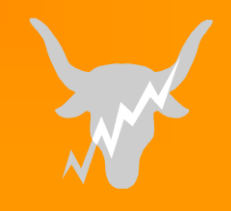

```
Simplest method
to sort pedigrees (method I)
DO i = 1 , n - 1
    DO j = i + 1 , n
        rel = compare ( i , j )
        IF ( rel .eq. ">" ) CALL swap ( i , j )
    END DO
END DO
```
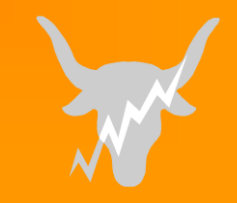

**Example of sorting pedigrees: "pyramid" algorithm (method II)**

*Zhang Z., C. Li, R.J. Todhunter, G. Lust, L. Goonewardene, Z. Wang, 2009. An Algorithm to Sort Complex Pedigrees Chronologically without Birthdates. Journal of Animal and Veterinary Advances 8 (1): 177-182.*

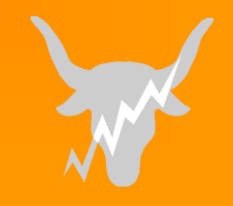

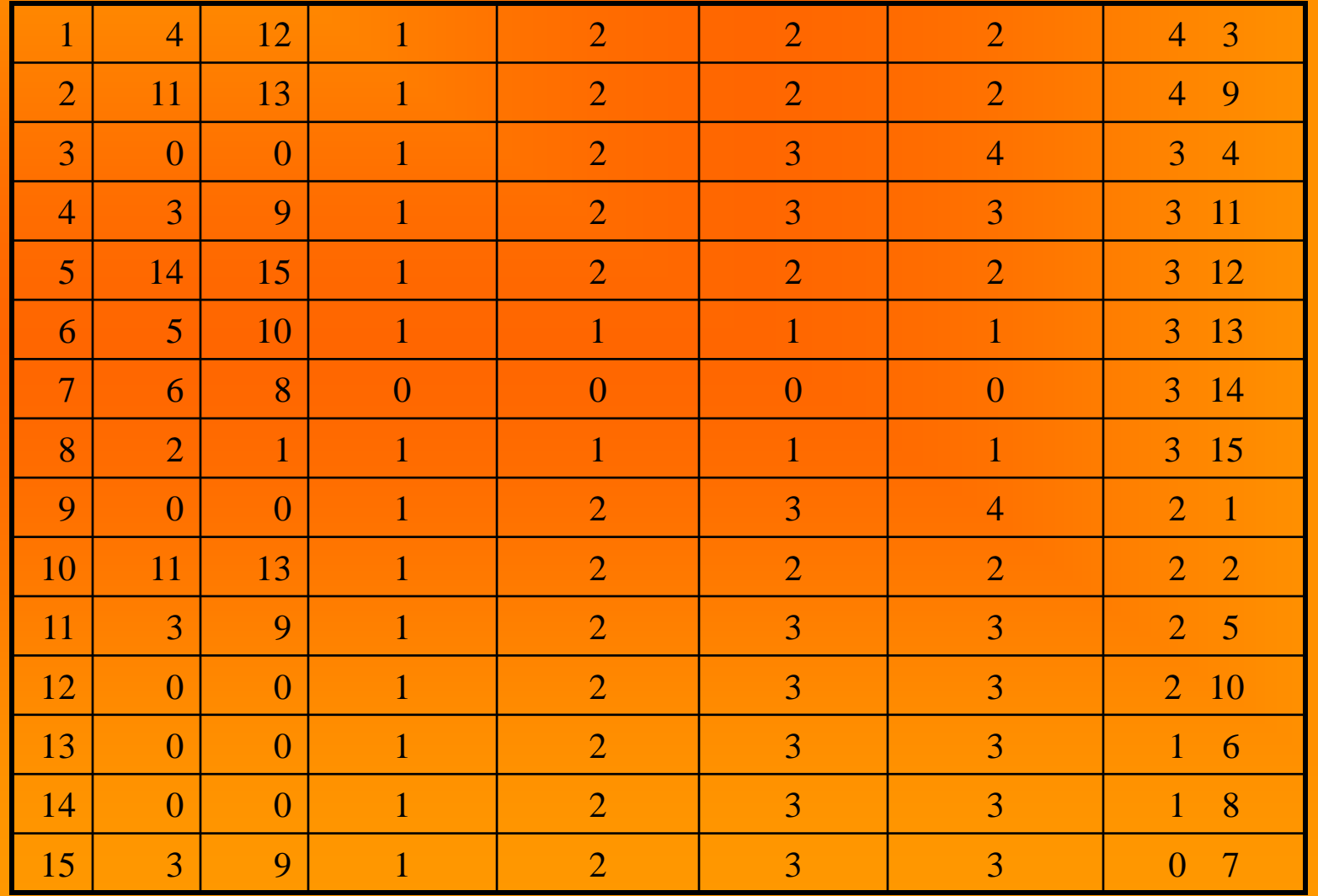

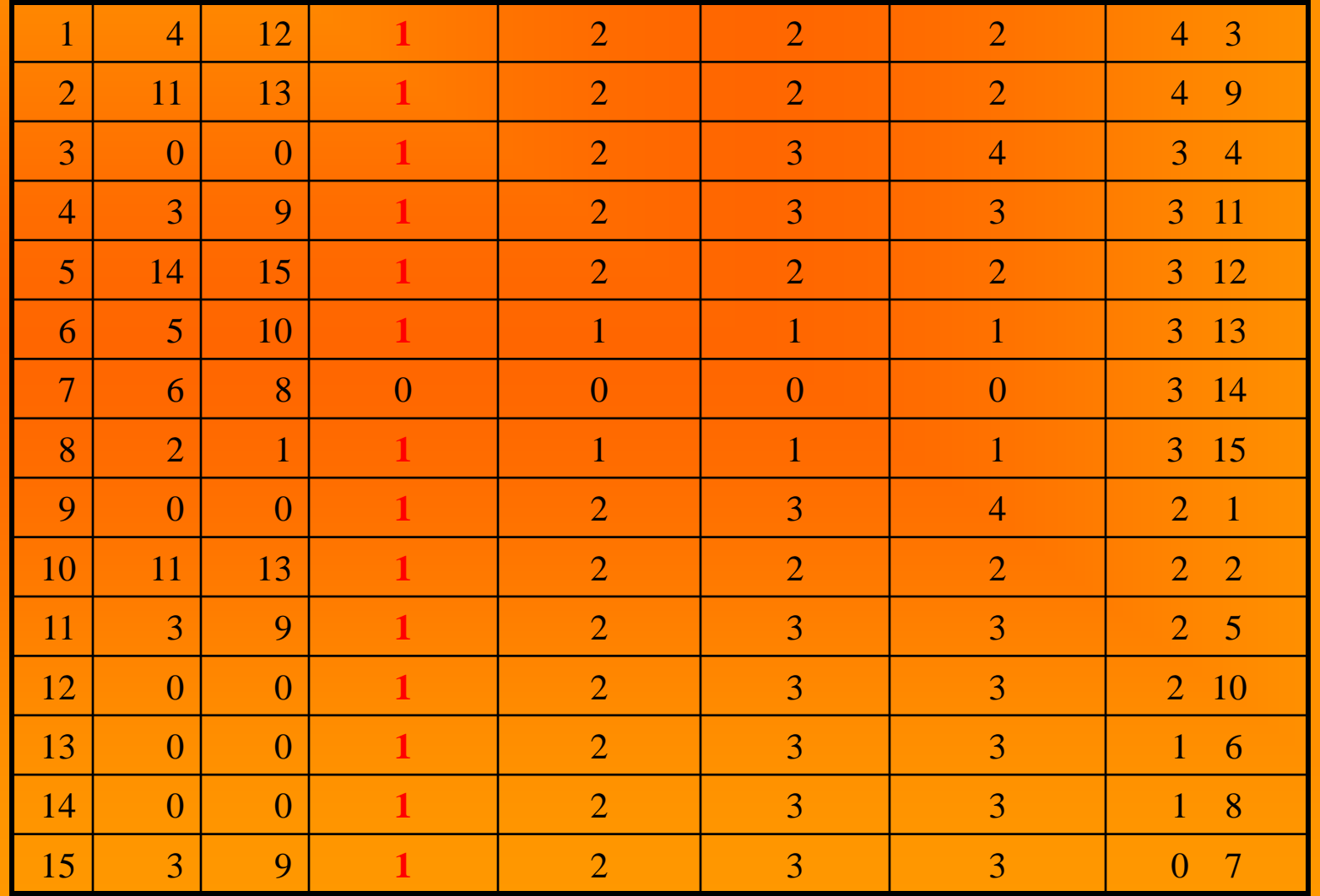

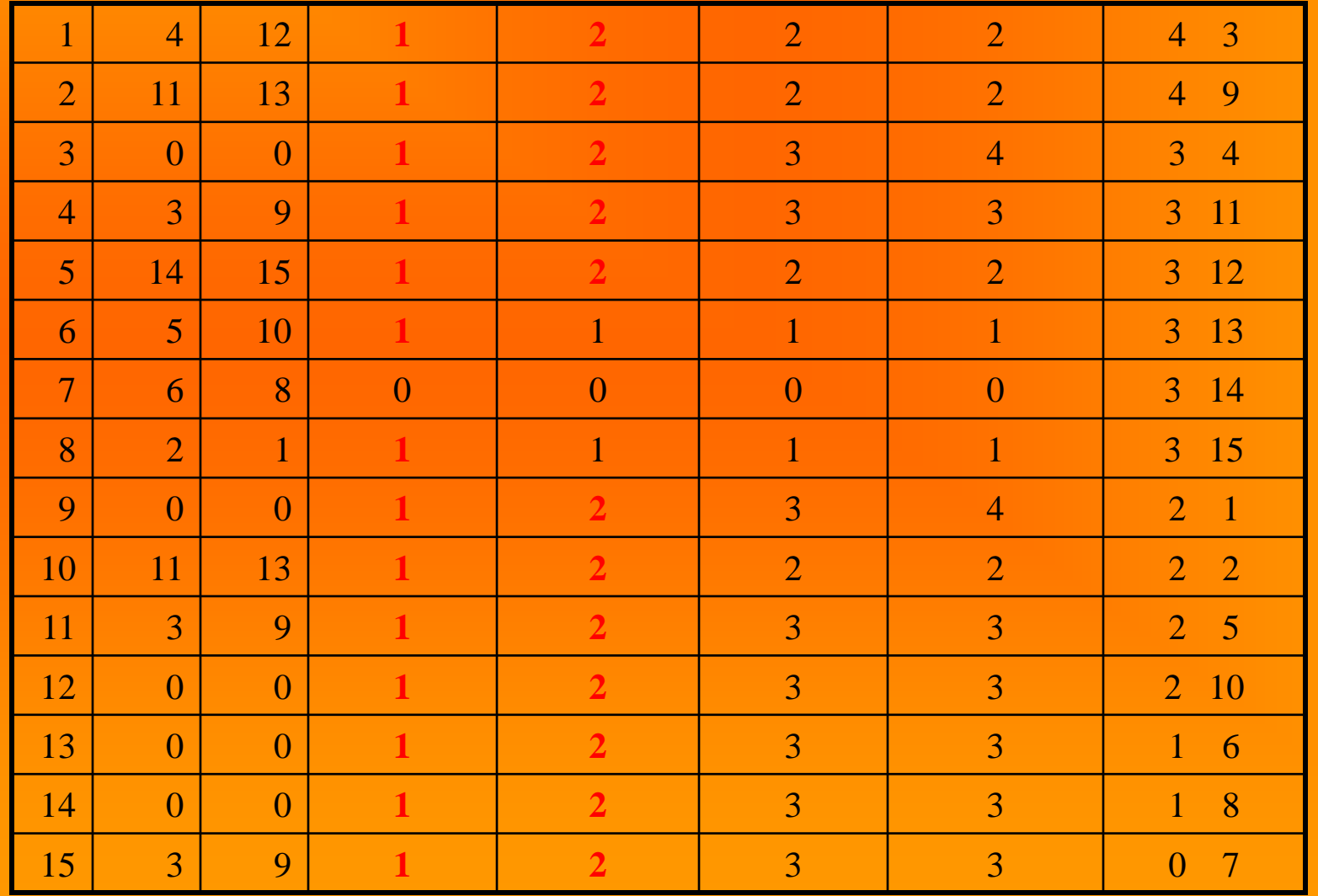

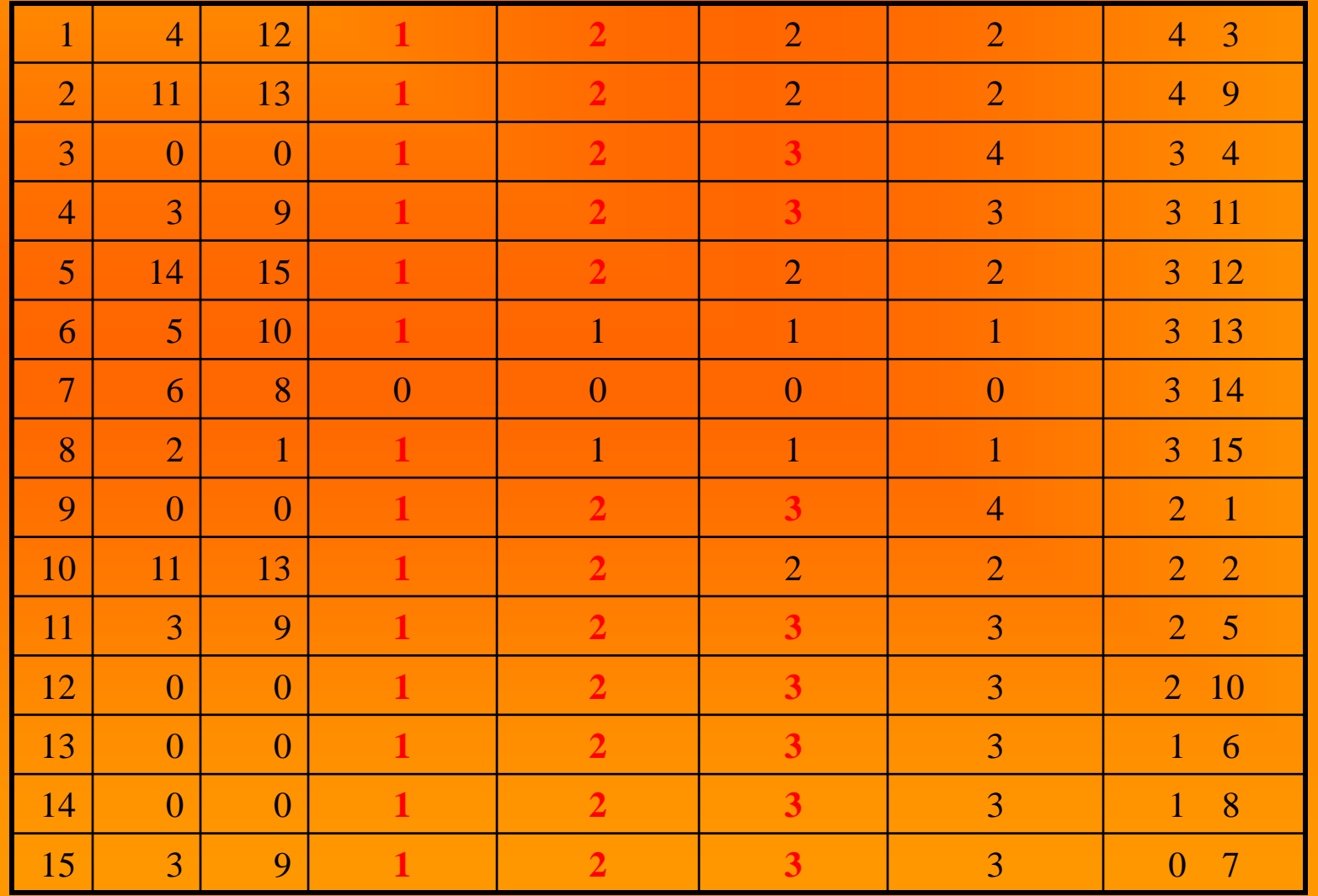

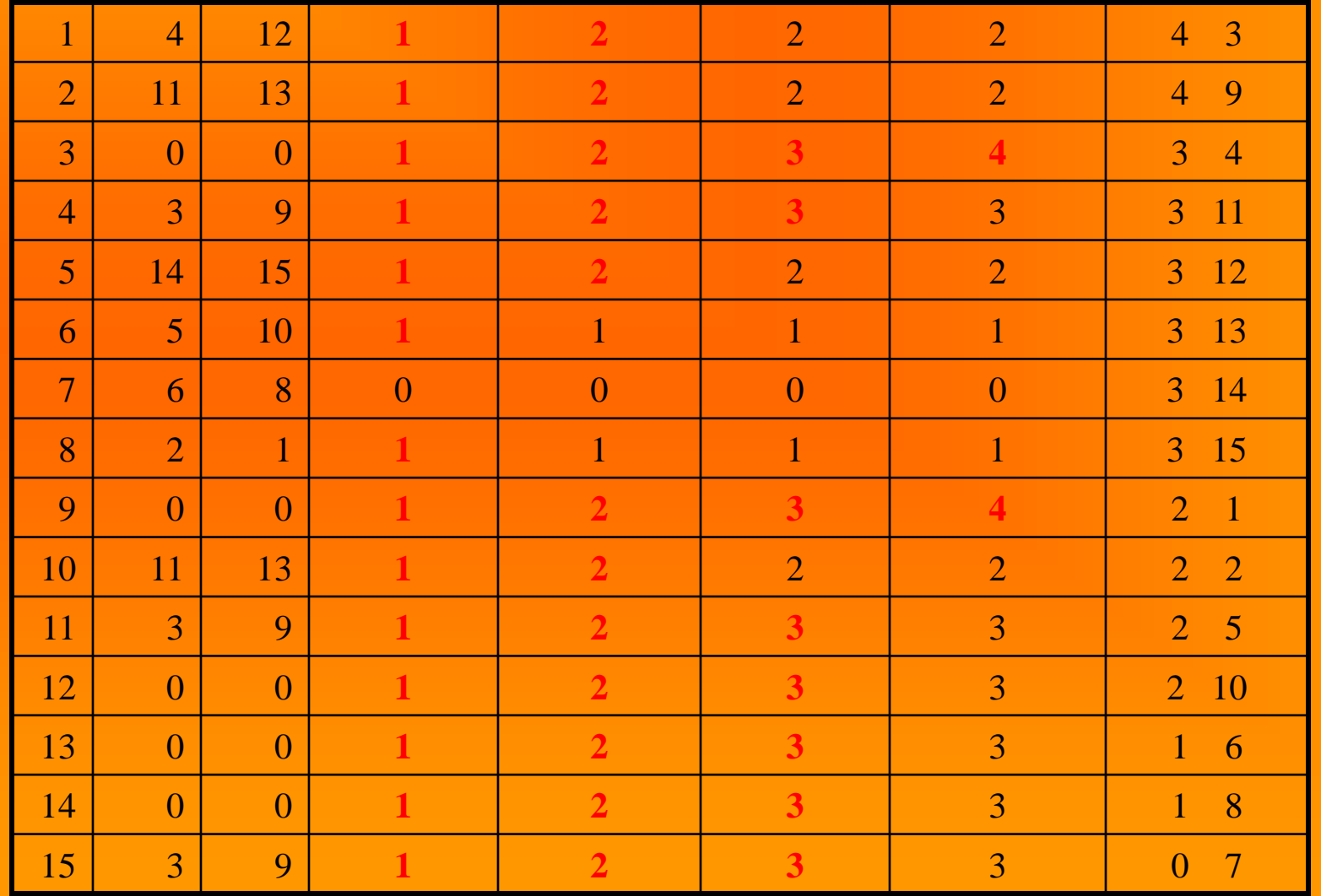

### **The aim of the work**

*The aim of the work was to create a parallel version of the simple algorithm to compare and sort animal pedigrees without birth dates, basing on relationships between ancestors and progeny*.

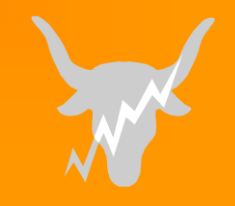

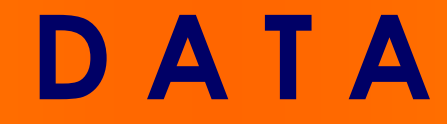

#### *63264 one-generation cattle pedigrees*

### **animal - sire - dam**

### **(63264 animals found in pedigrees of Polish Black-and-White bulls born 1960-2000)**

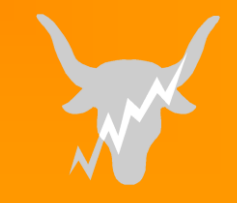

### **Parallelization of method I ( distance = 12 )**

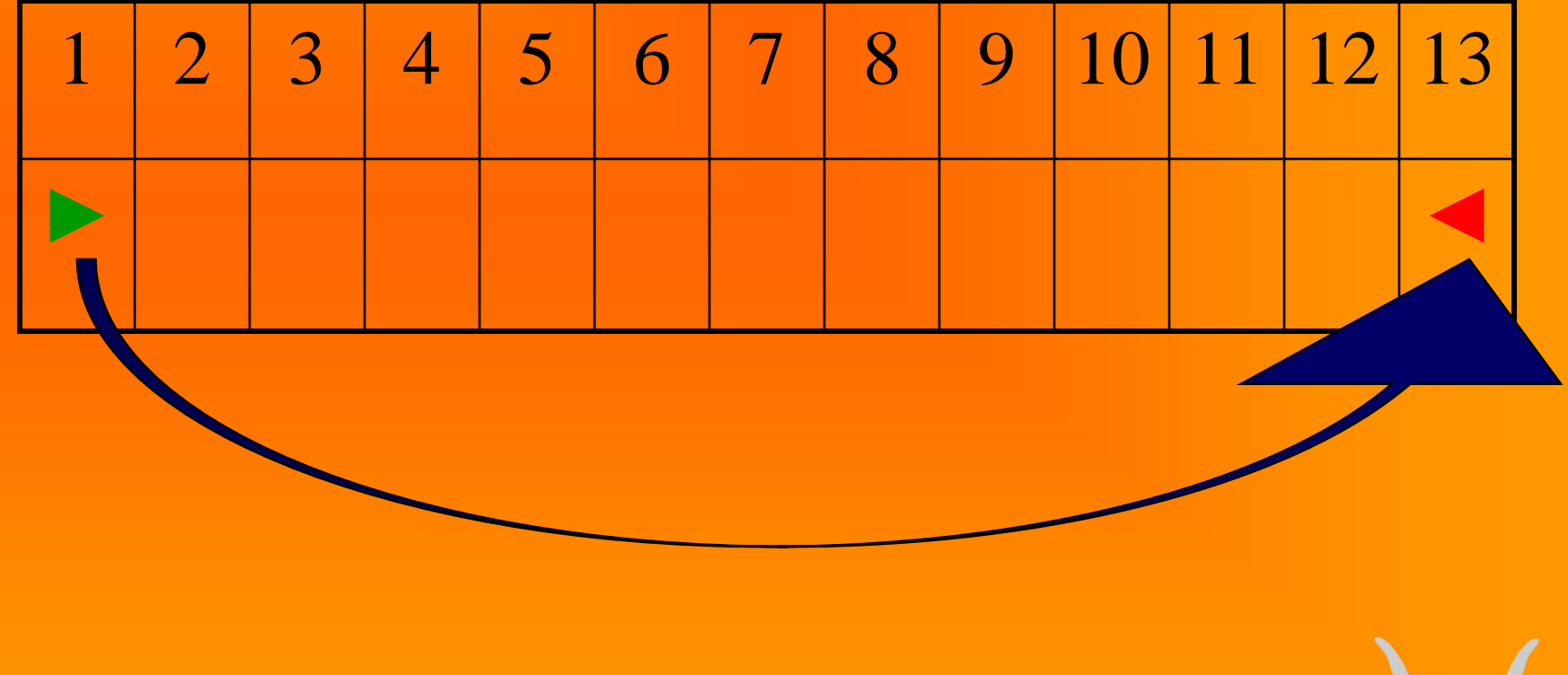

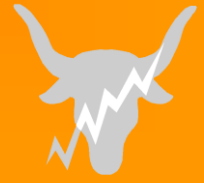

### **Parallelization of method I ( distance = 11 )**

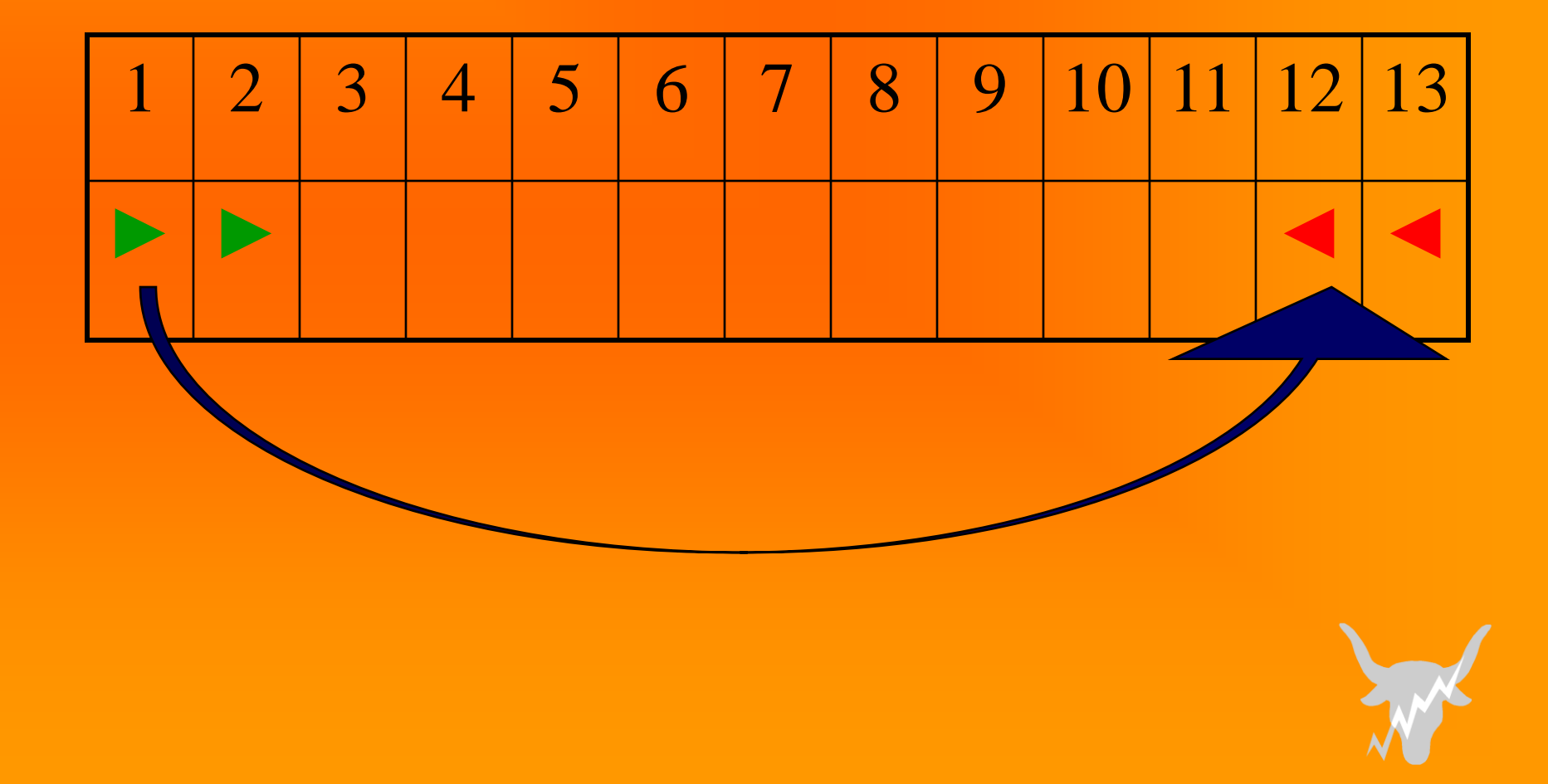

### **Parallelization of method I ( distance = 11 )**

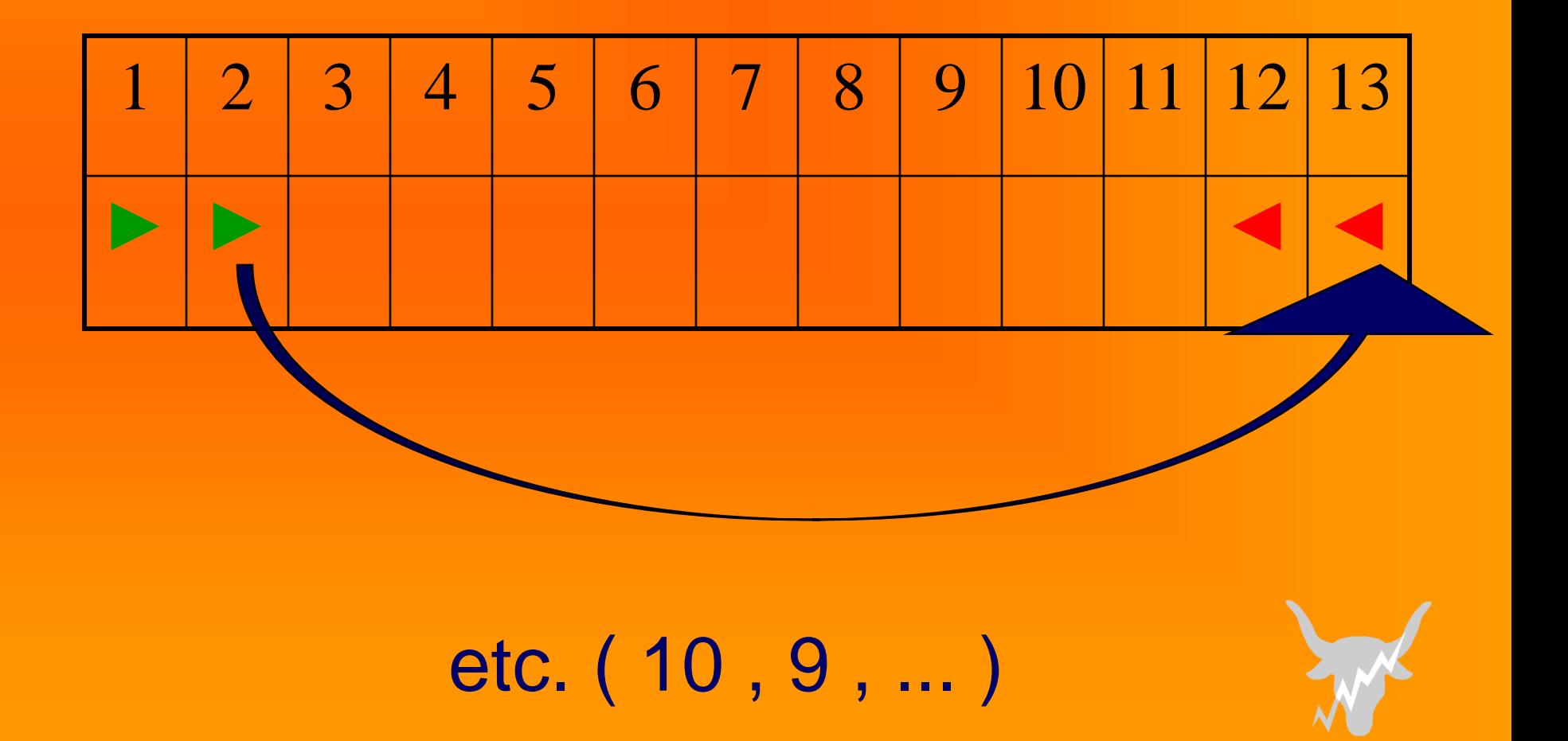

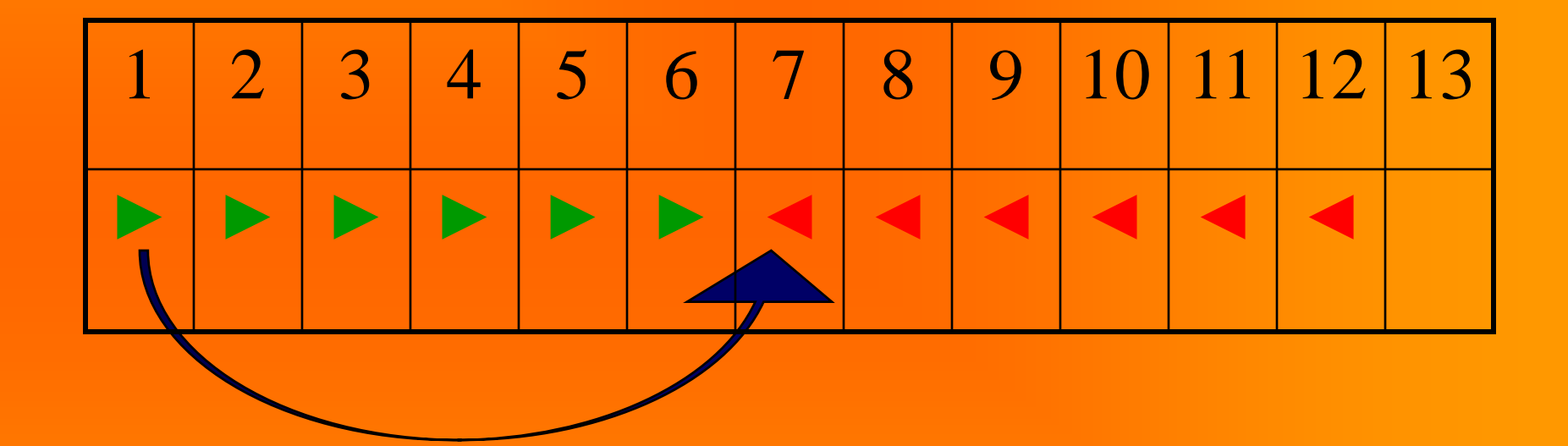

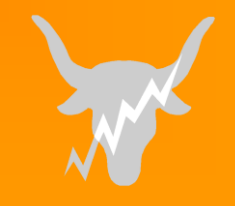

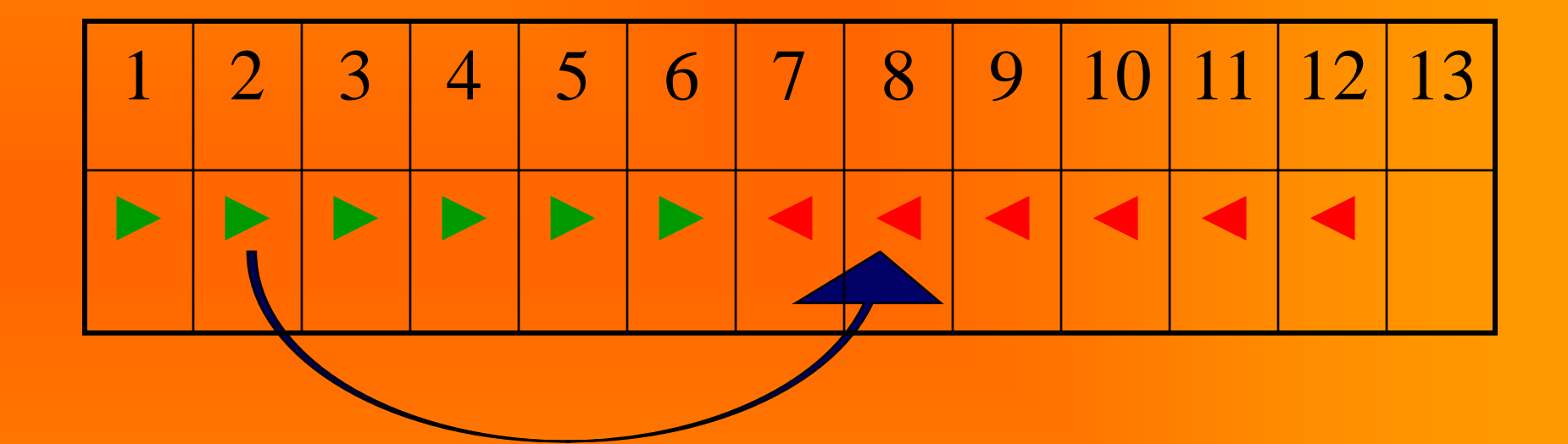

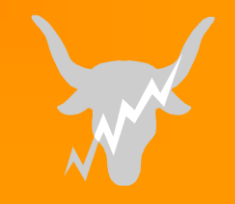

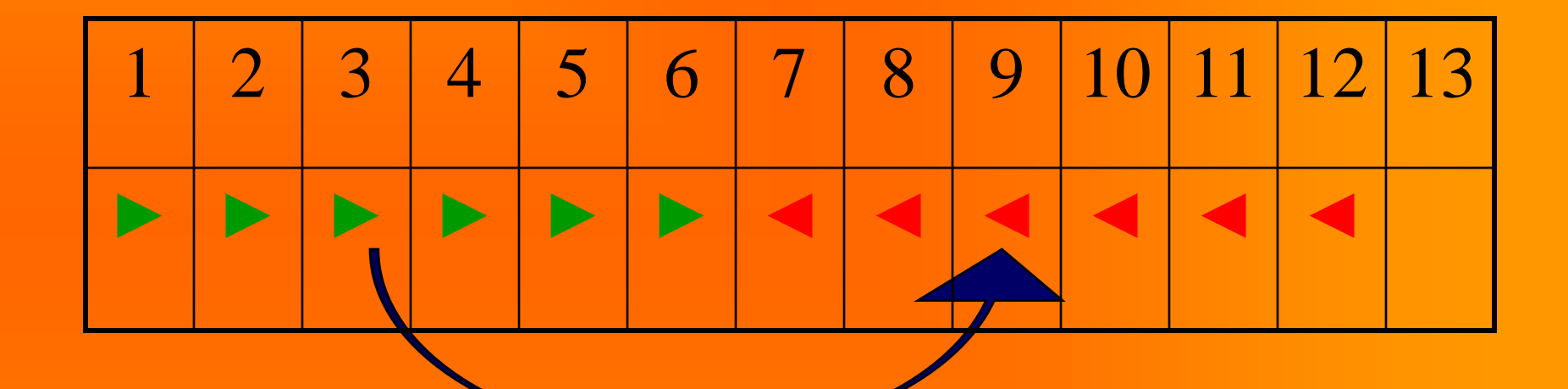

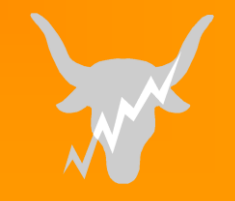

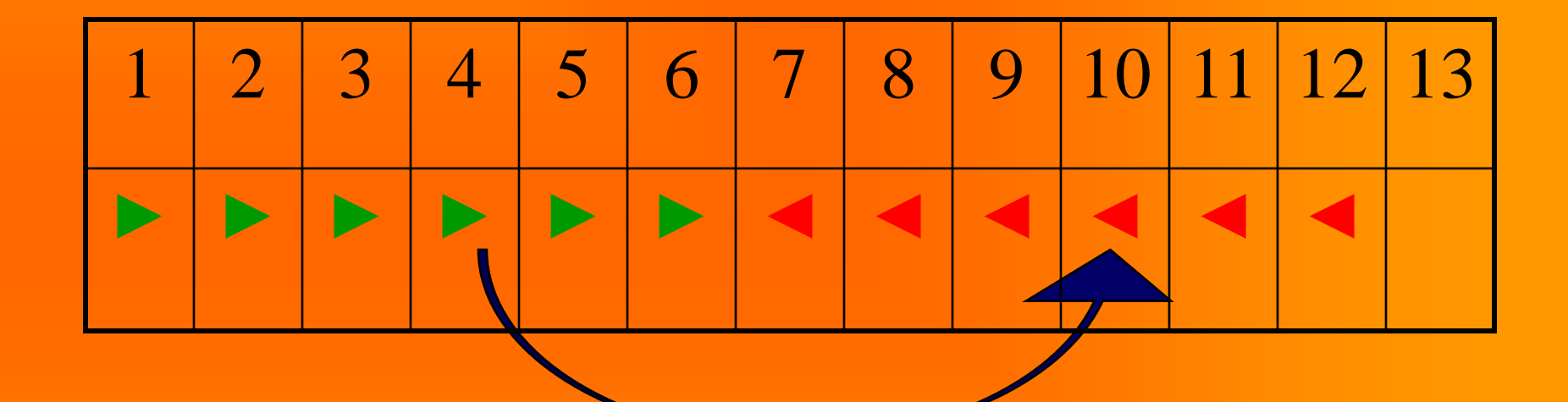

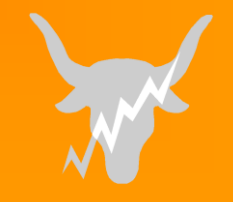

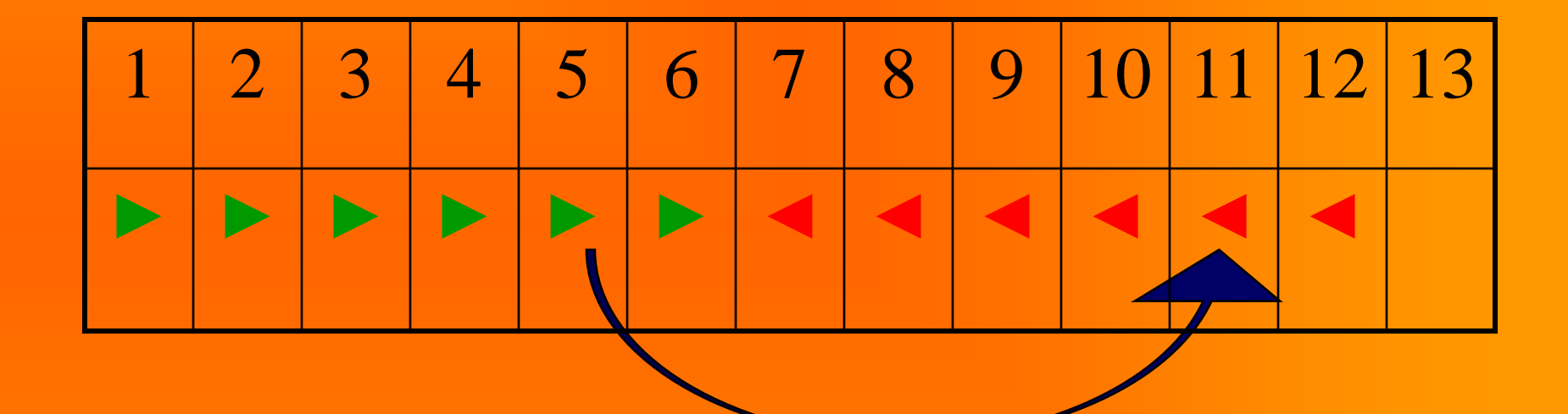

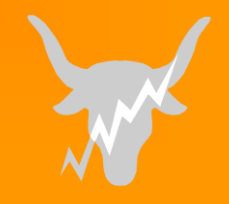

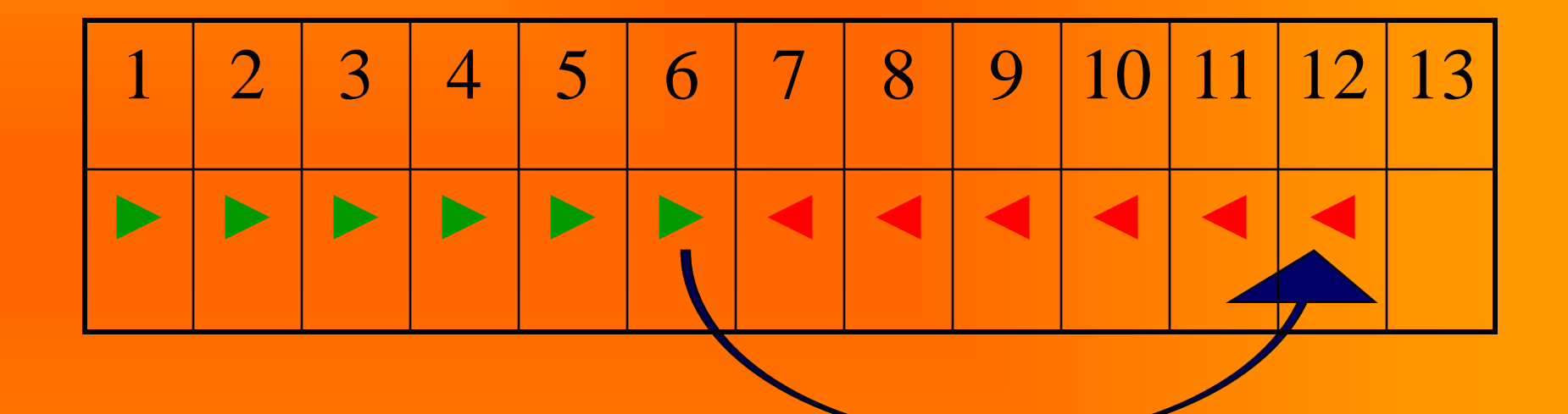

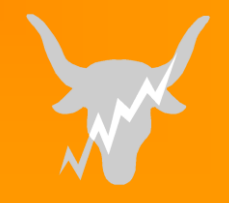

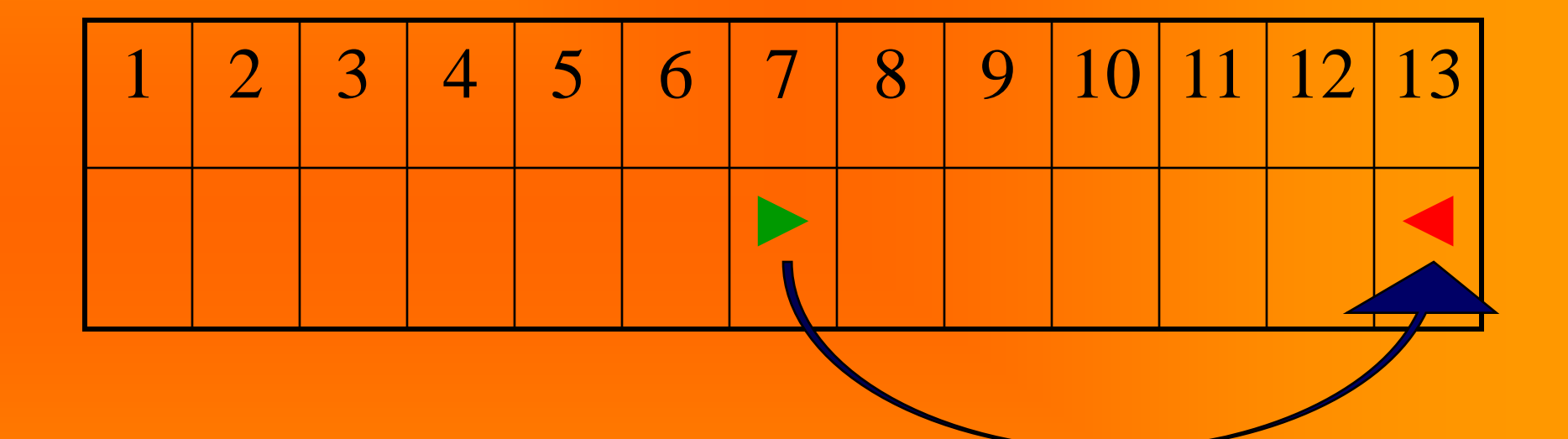

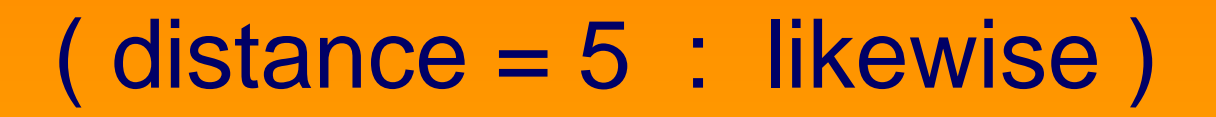

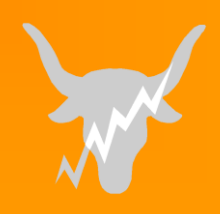

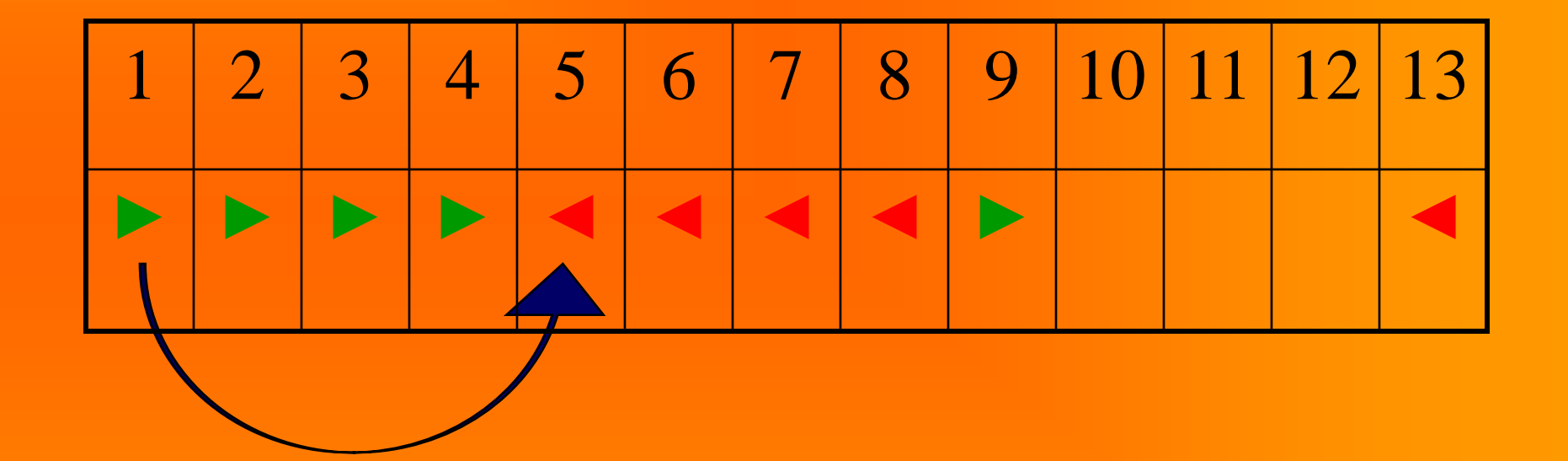

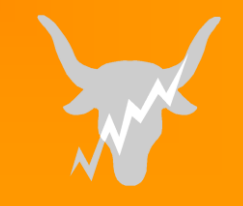

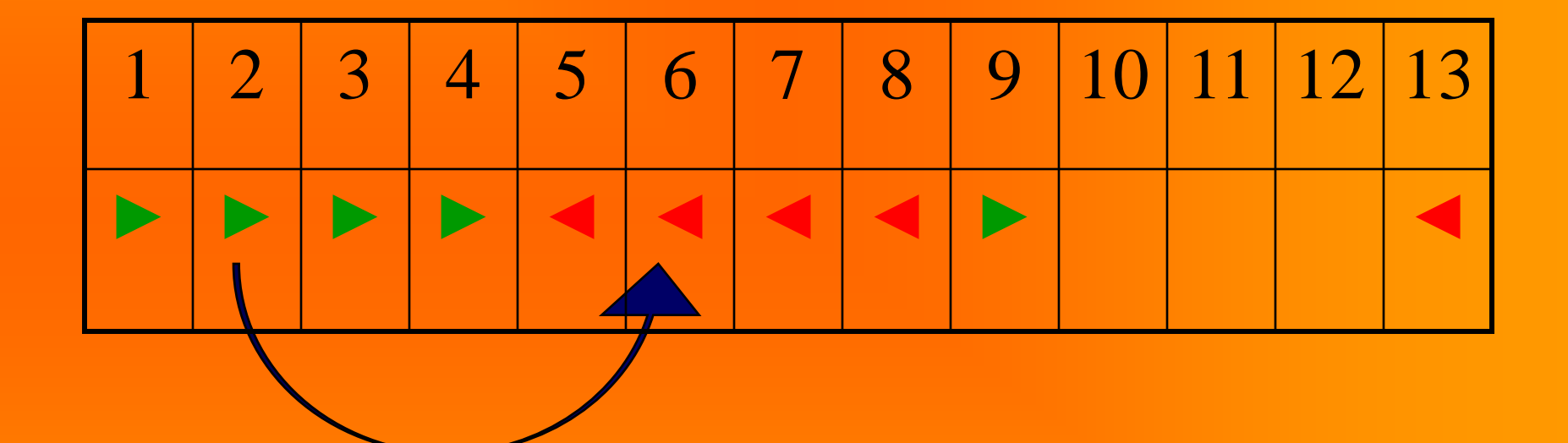

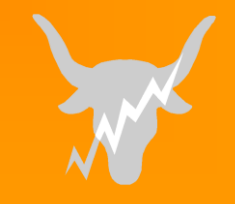

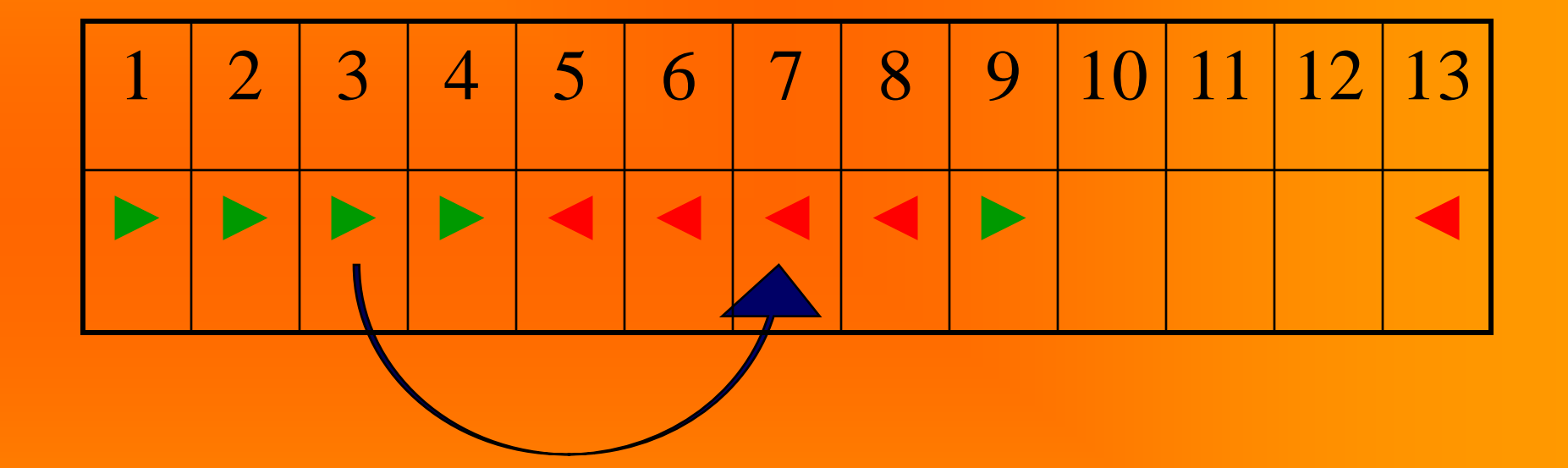

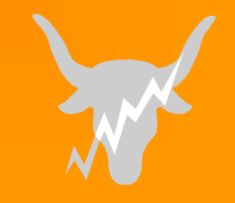

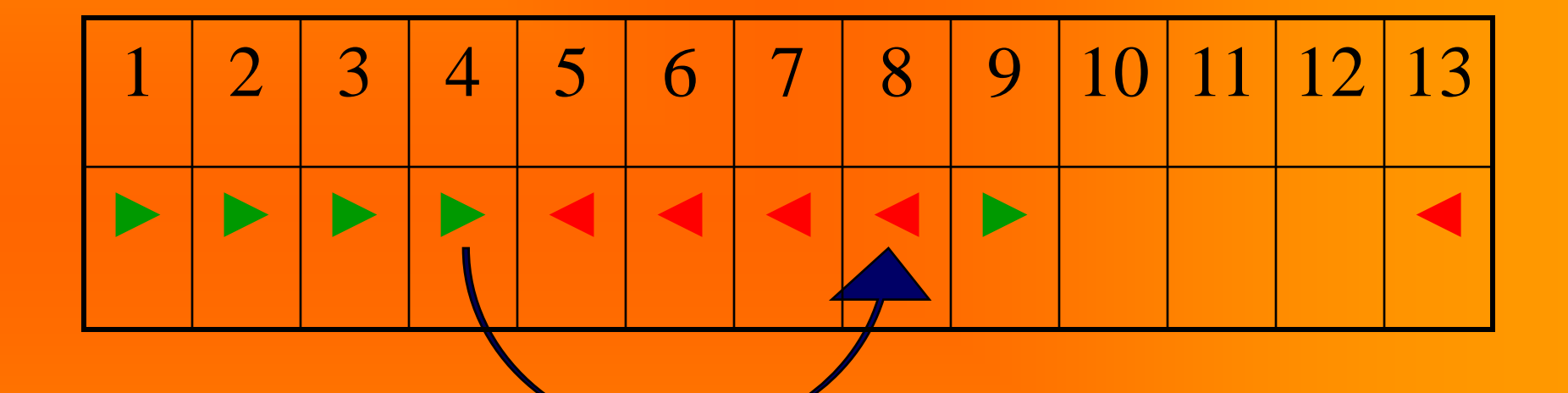

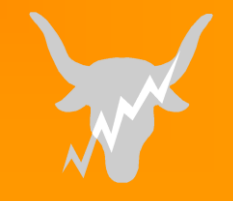

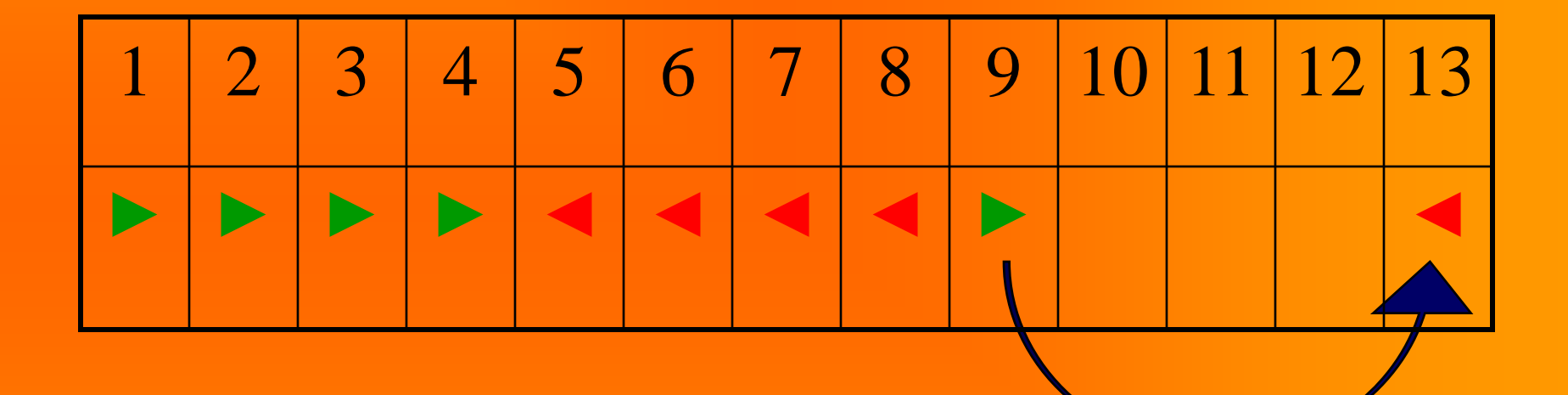

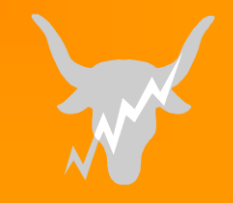

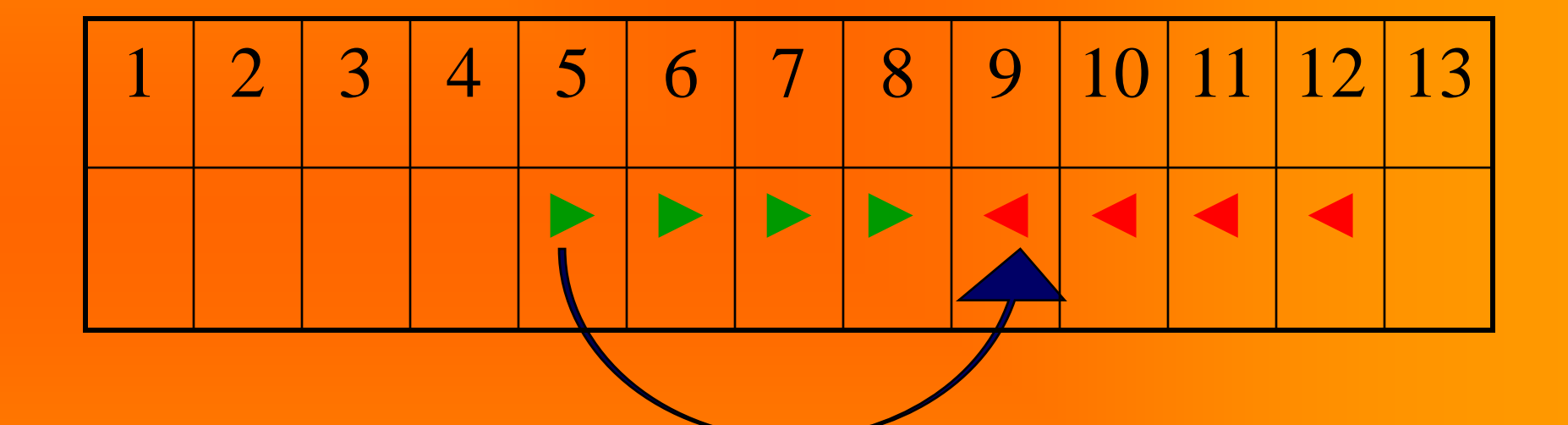

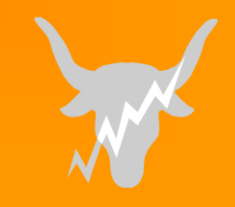
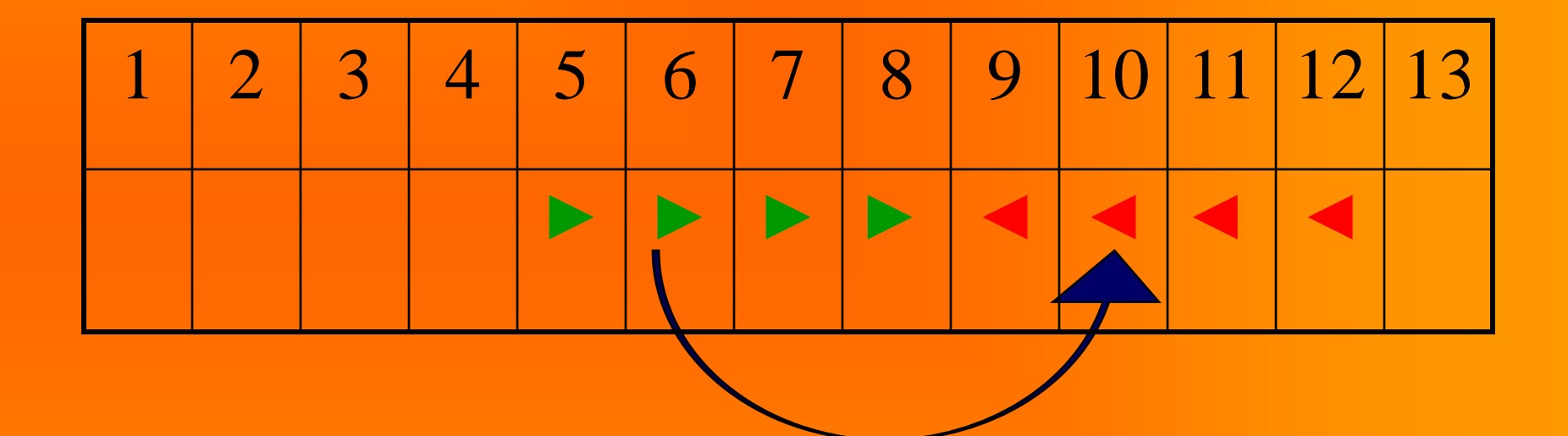

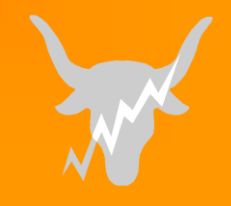

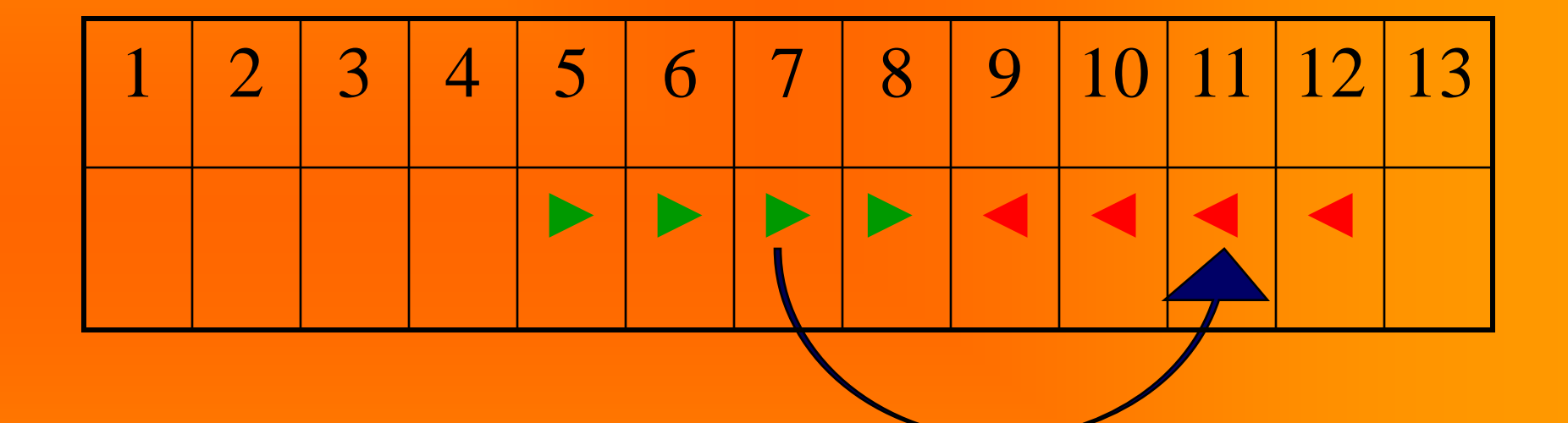

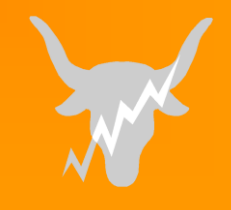

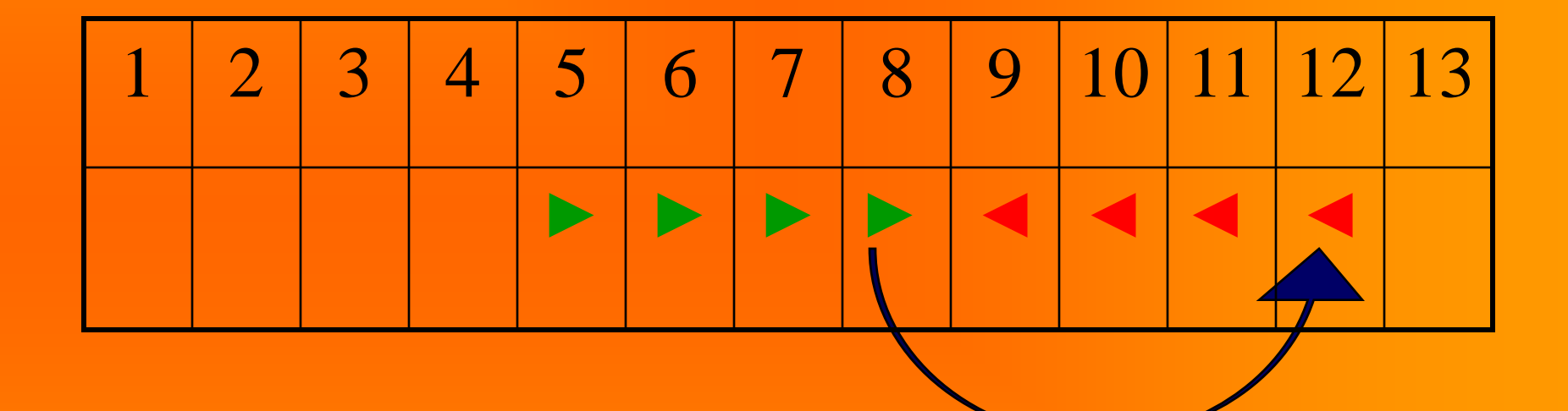

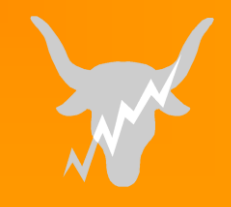

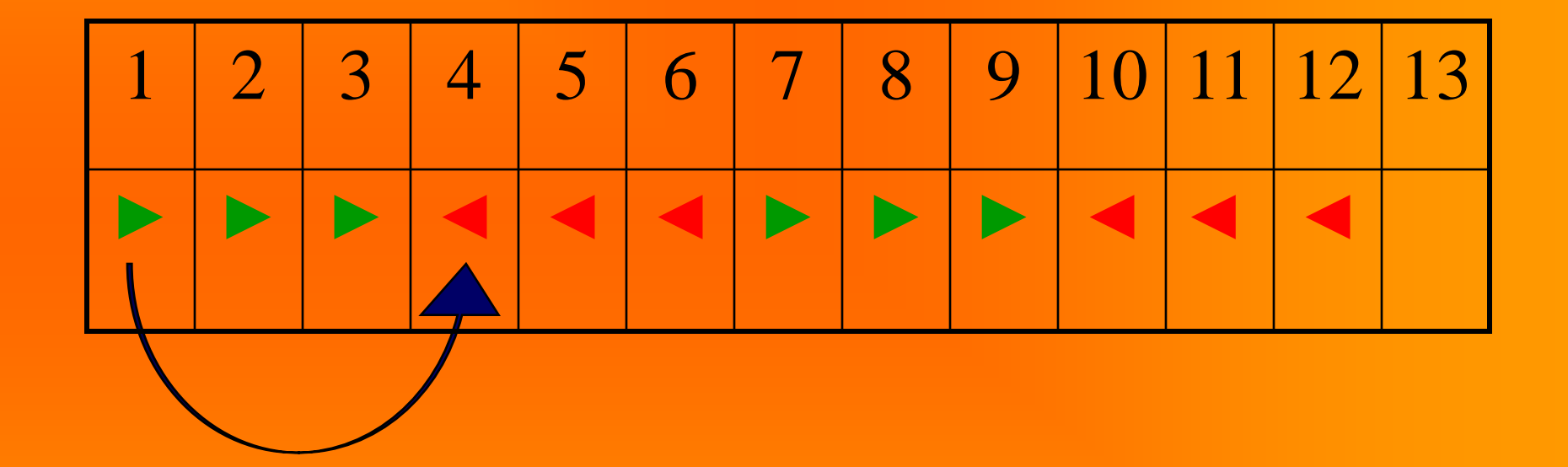

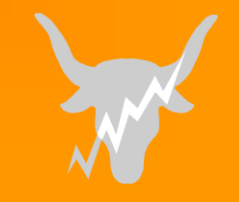

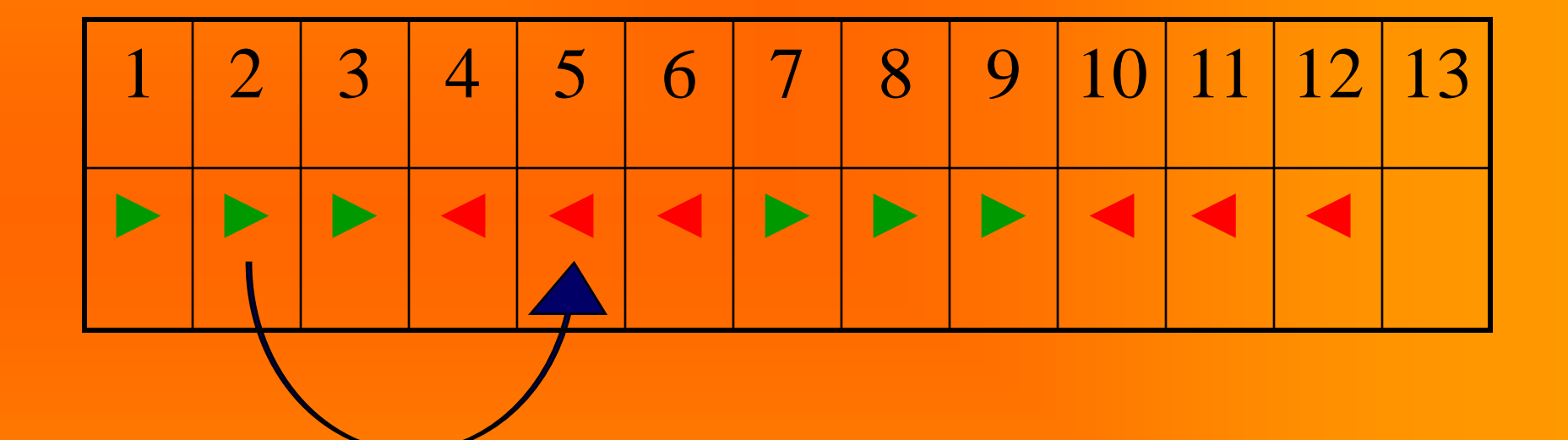

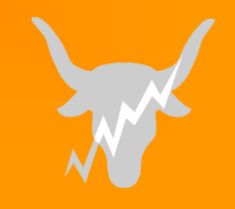

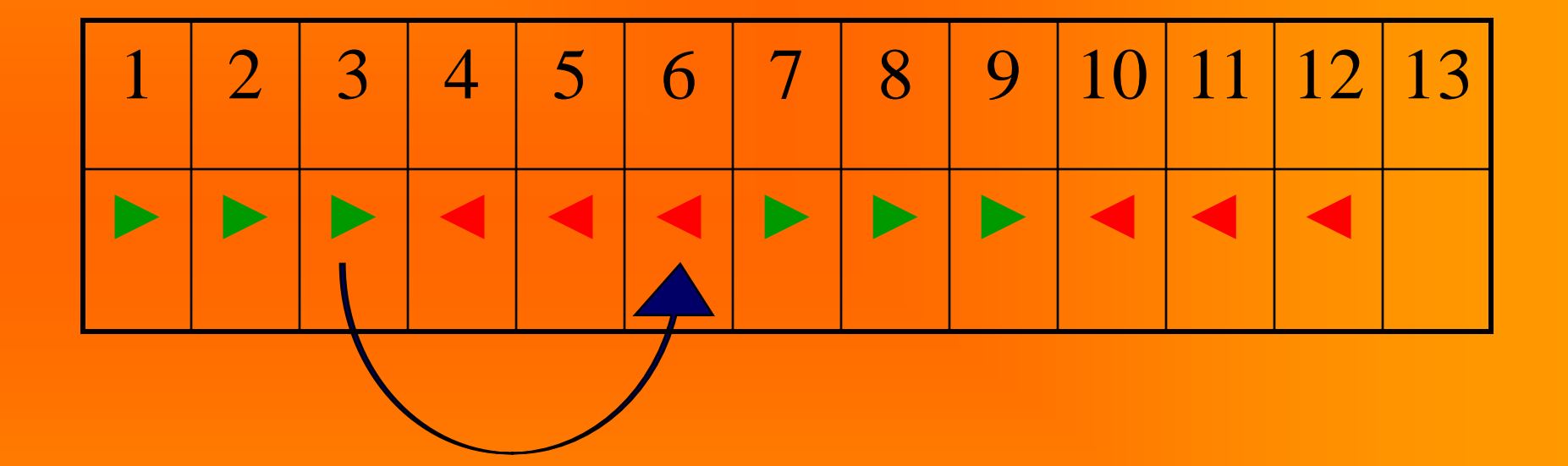

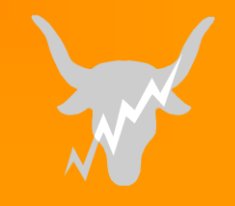

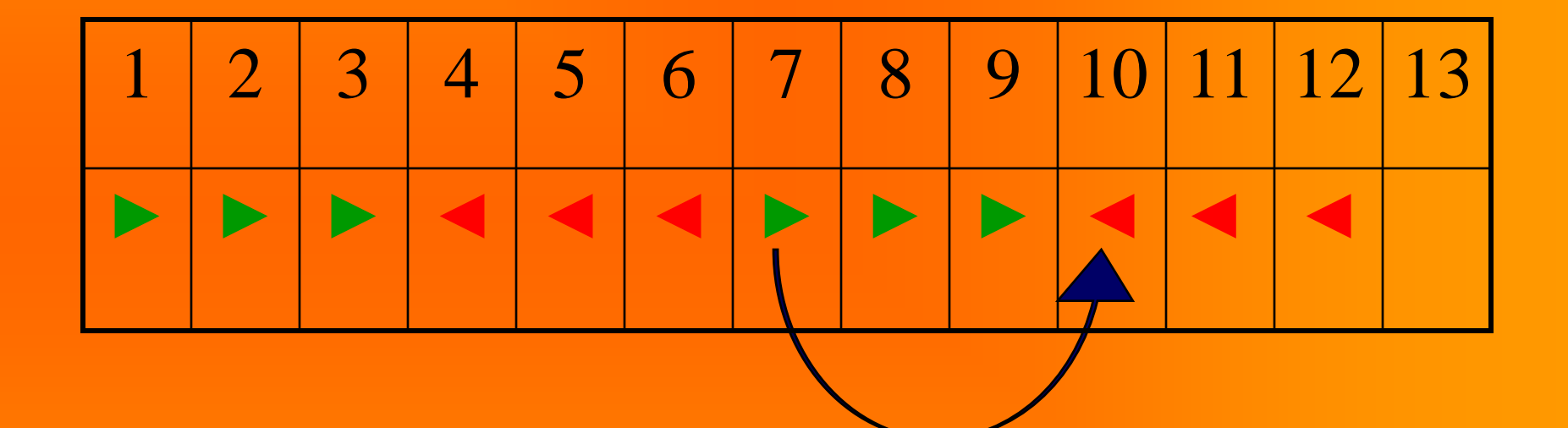

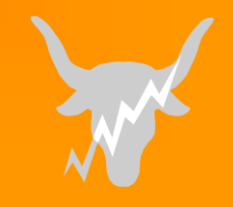

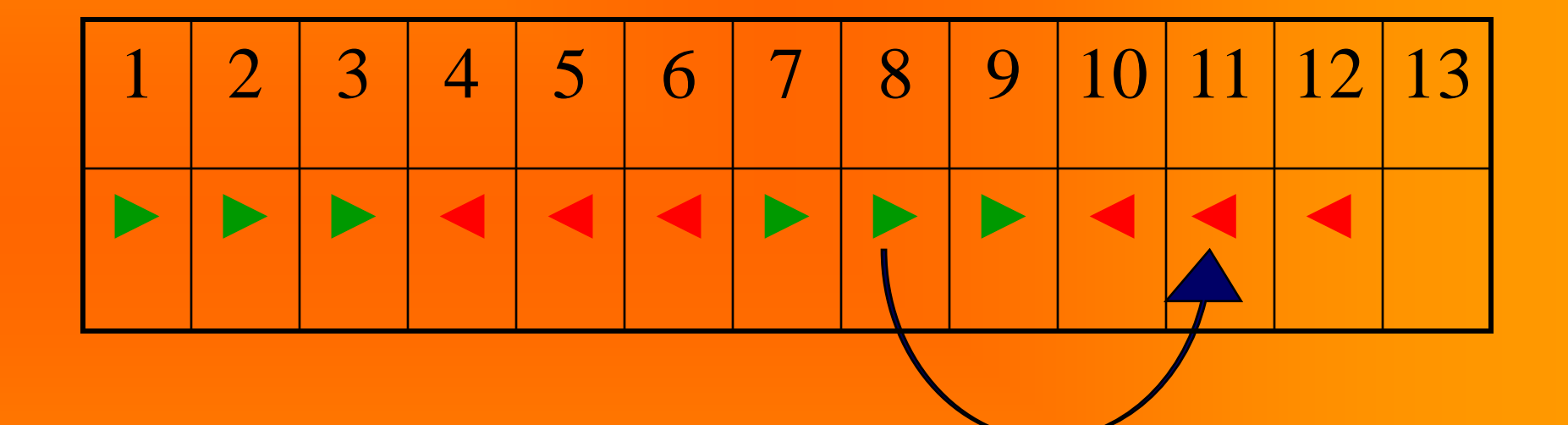

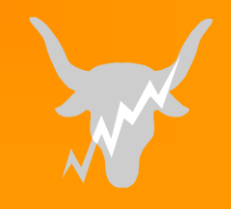

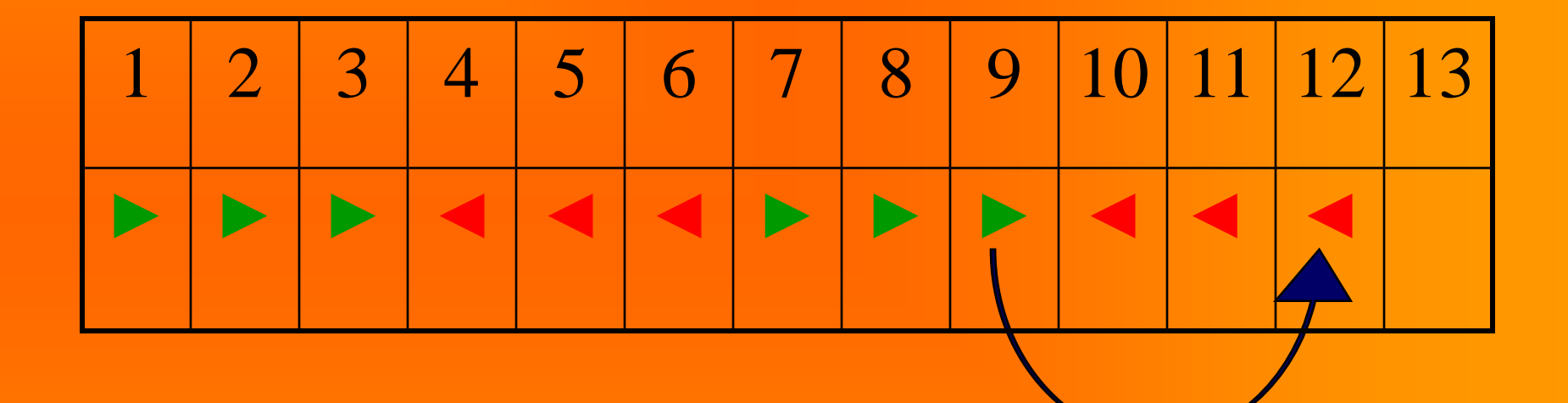

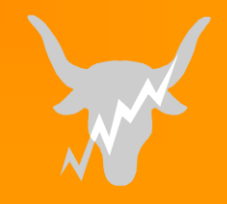

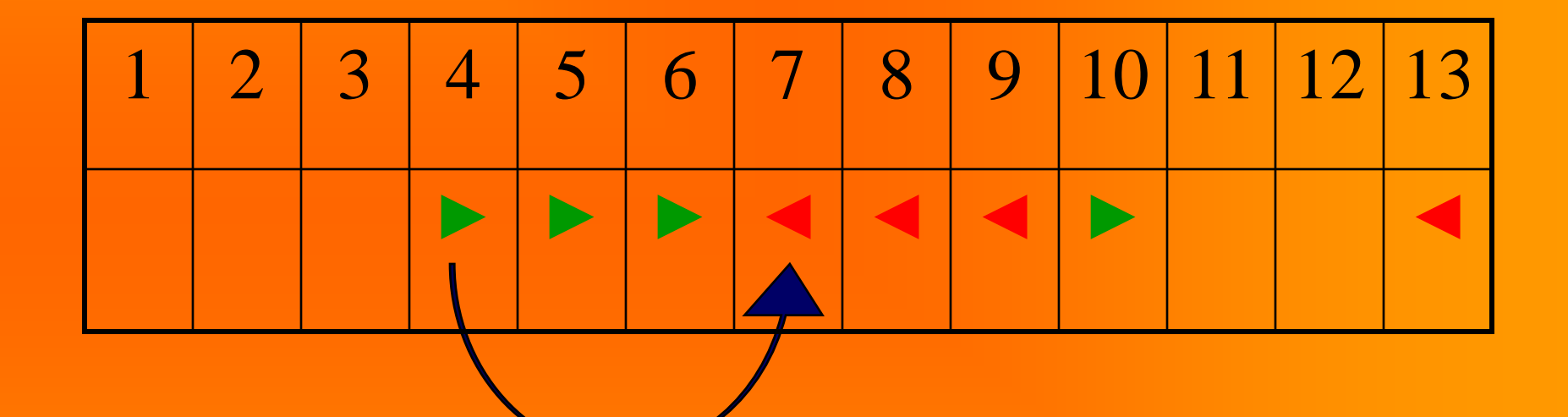

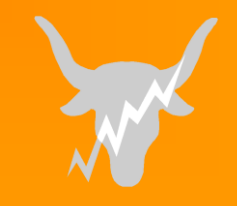

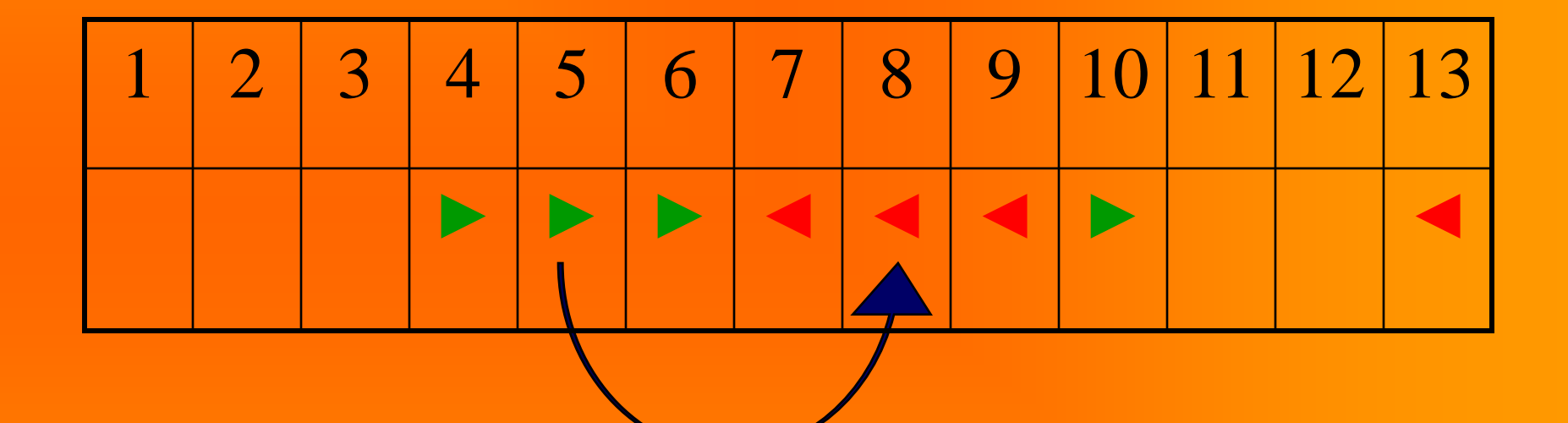

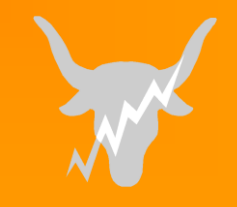

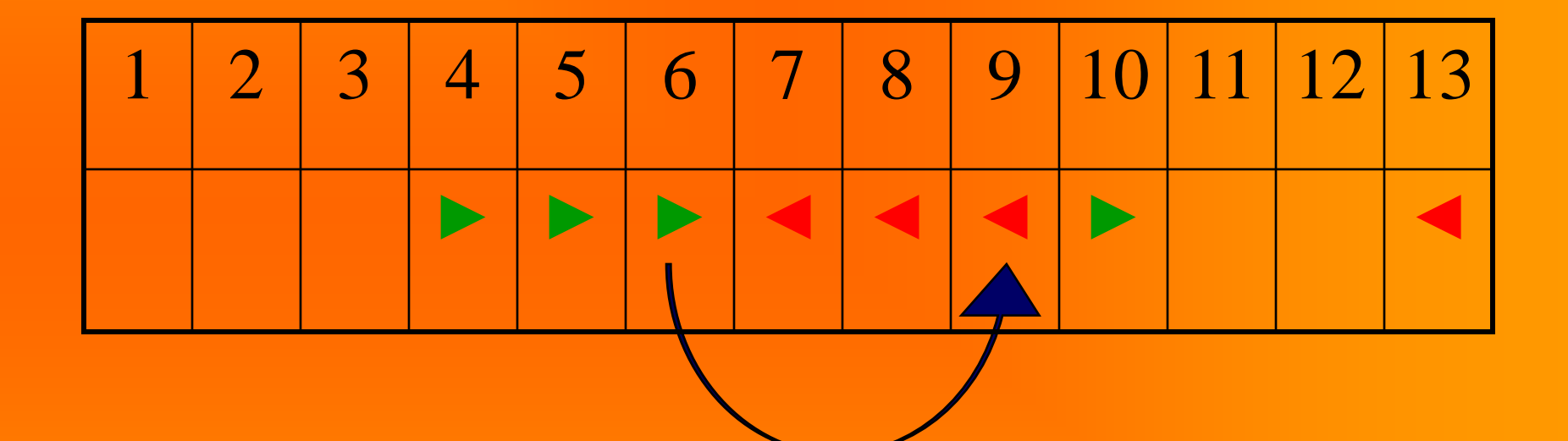

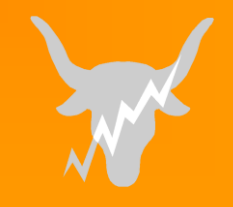

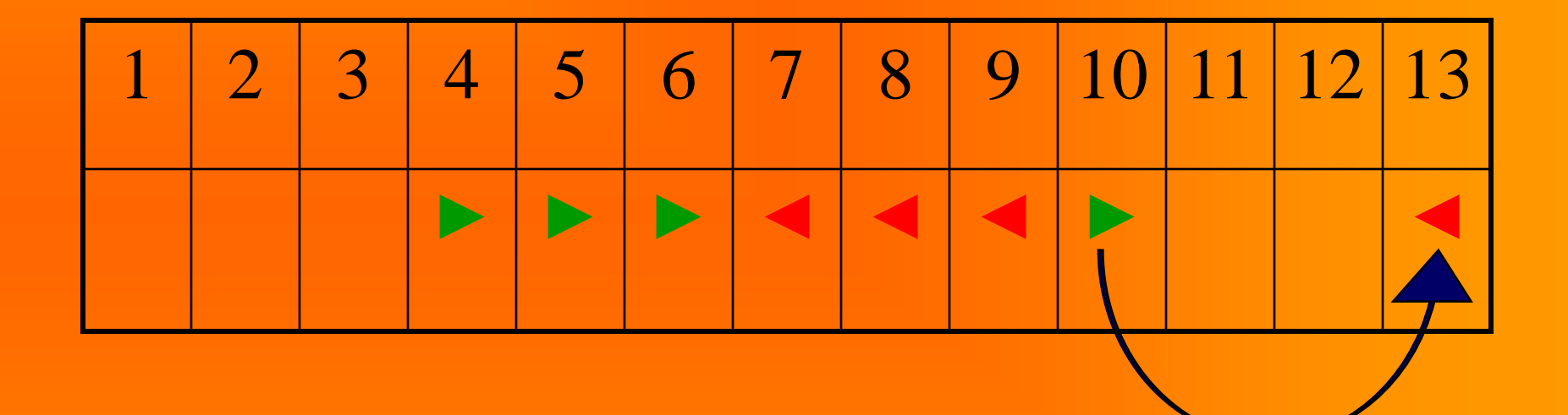

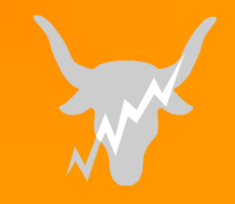

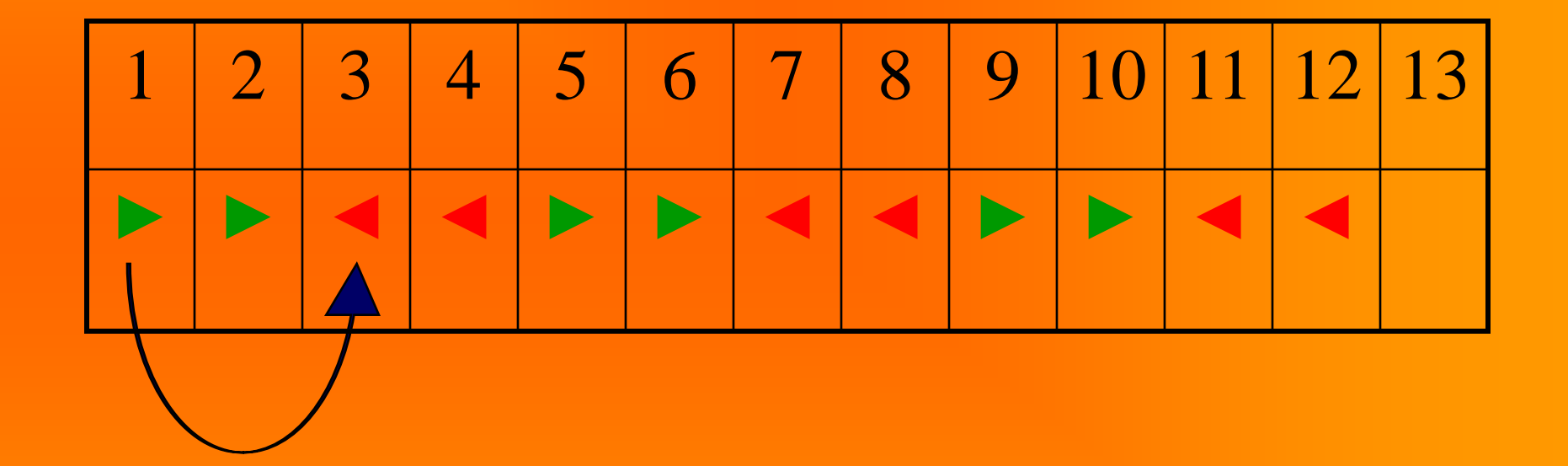

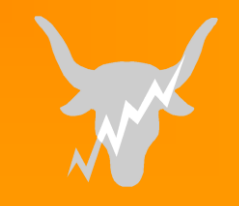

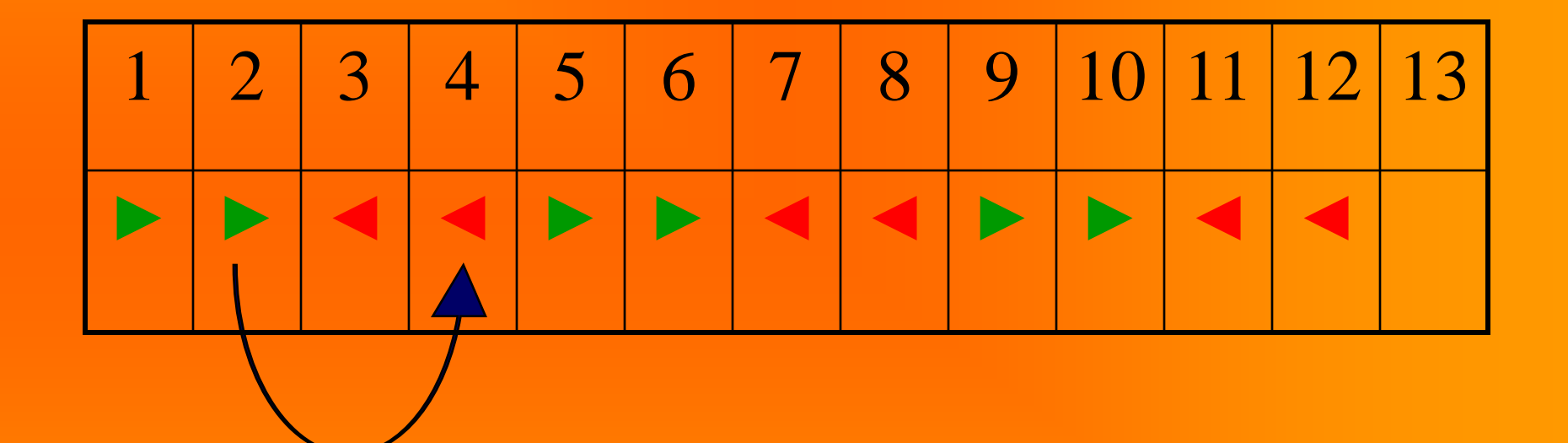

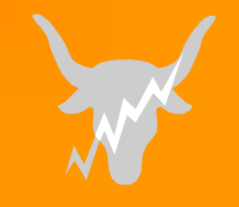

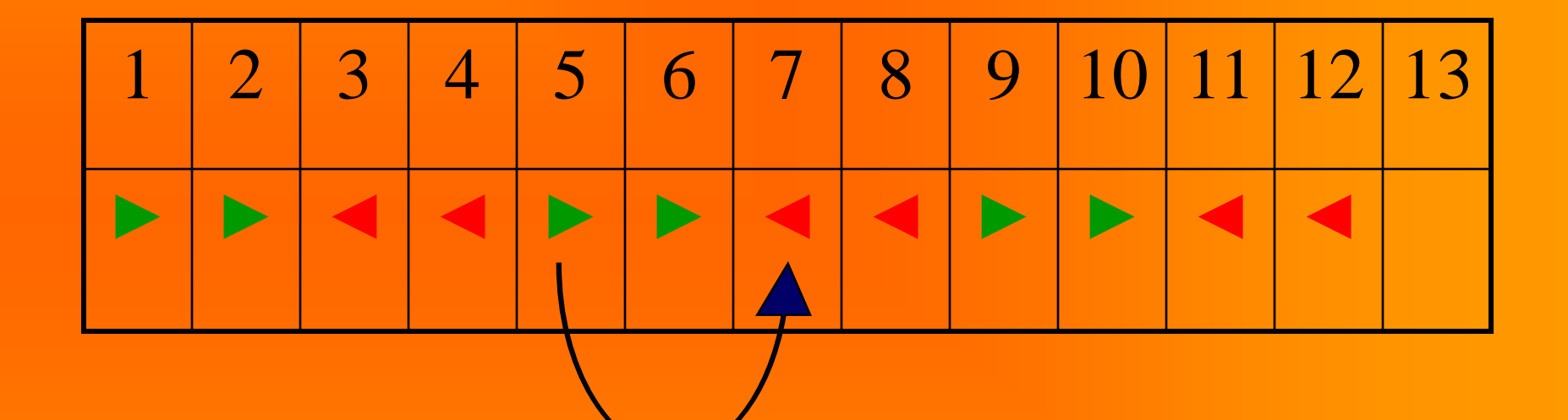

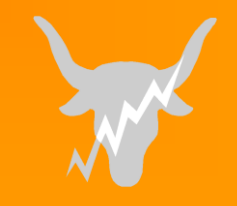

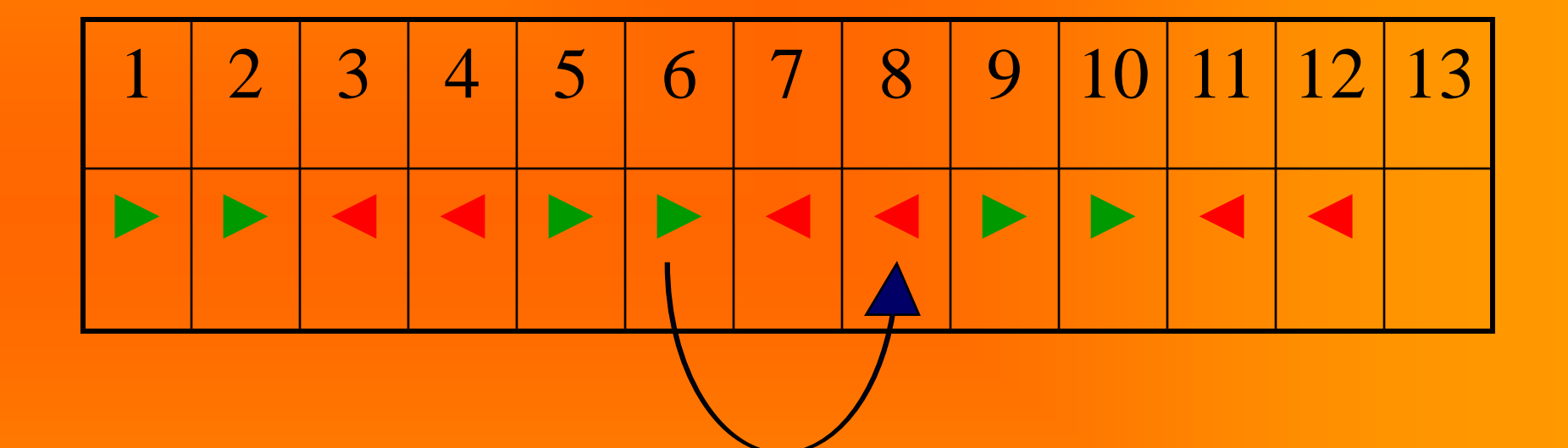

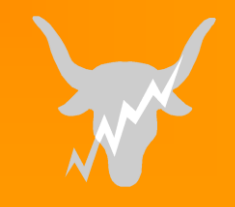

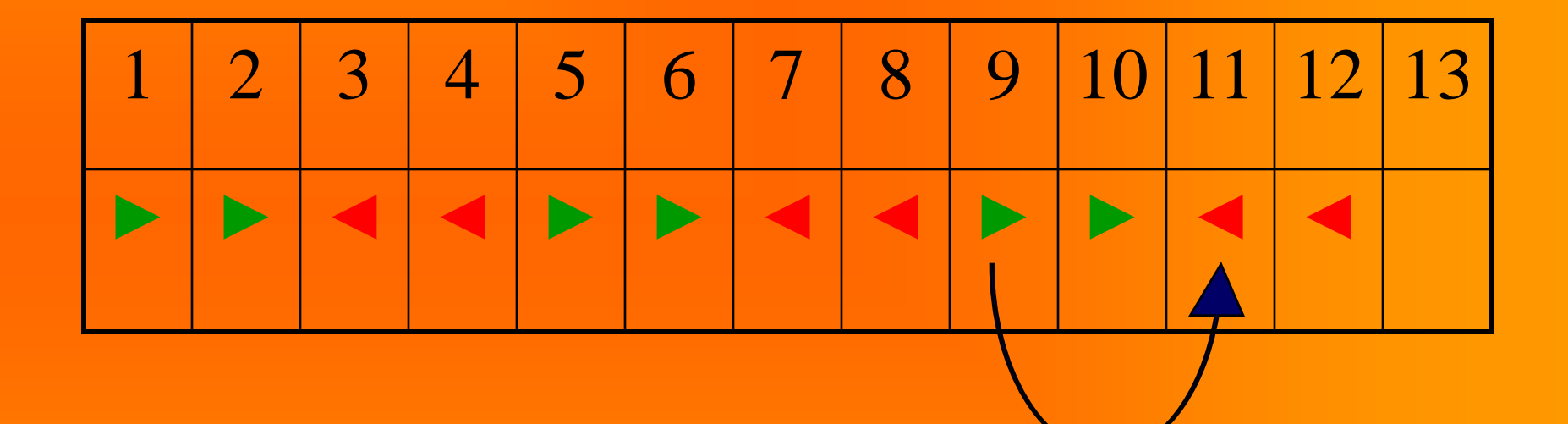

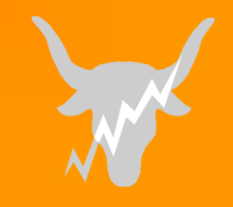

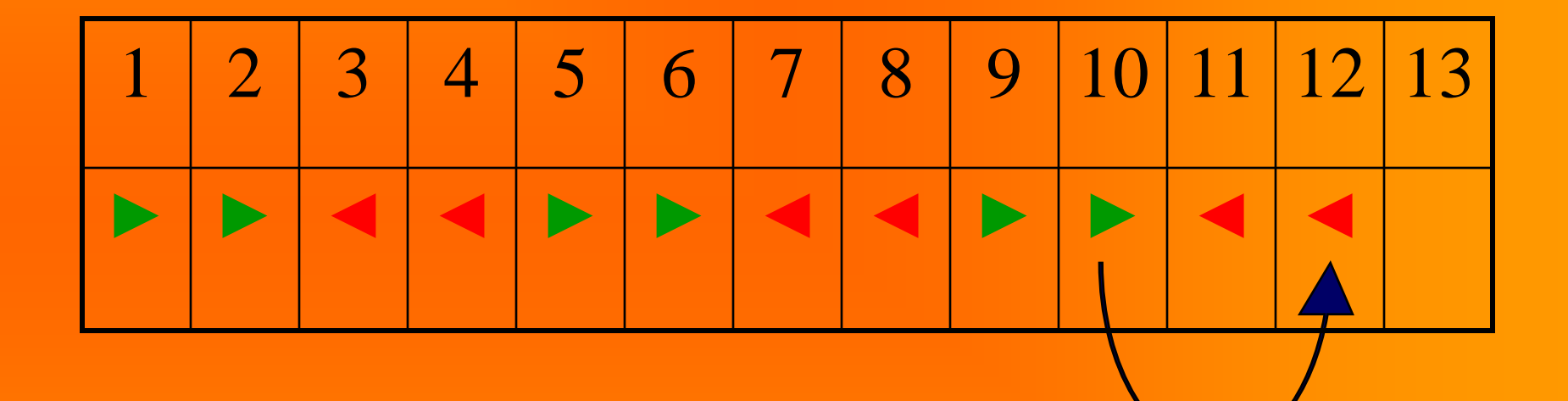

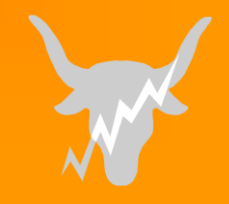

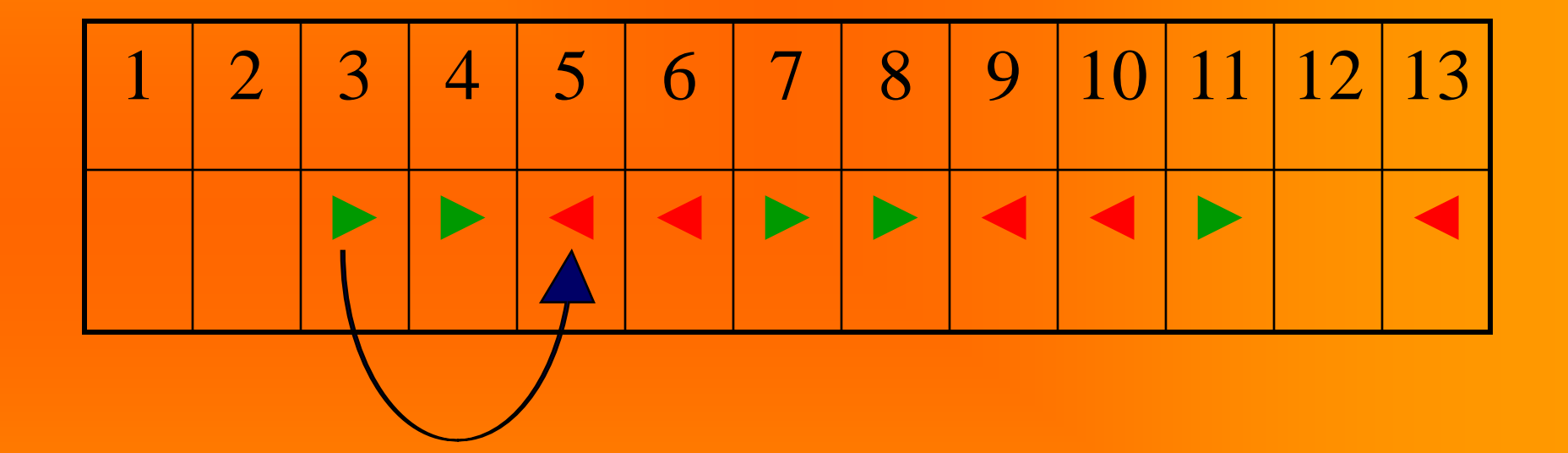

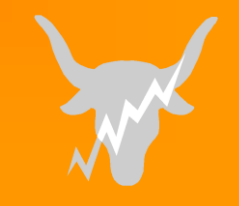

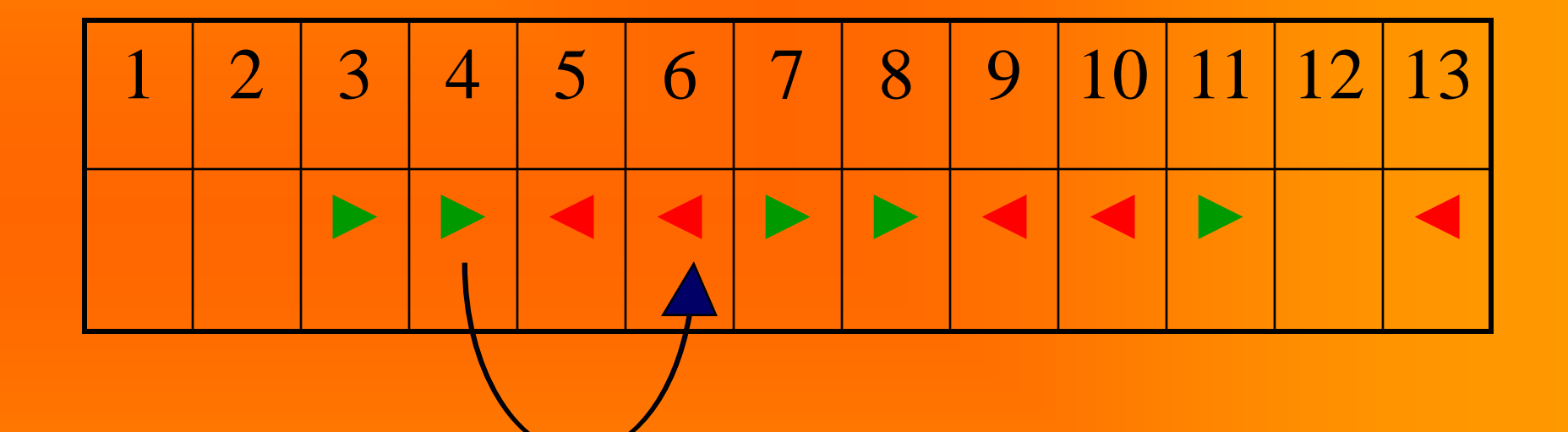

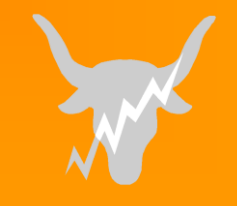

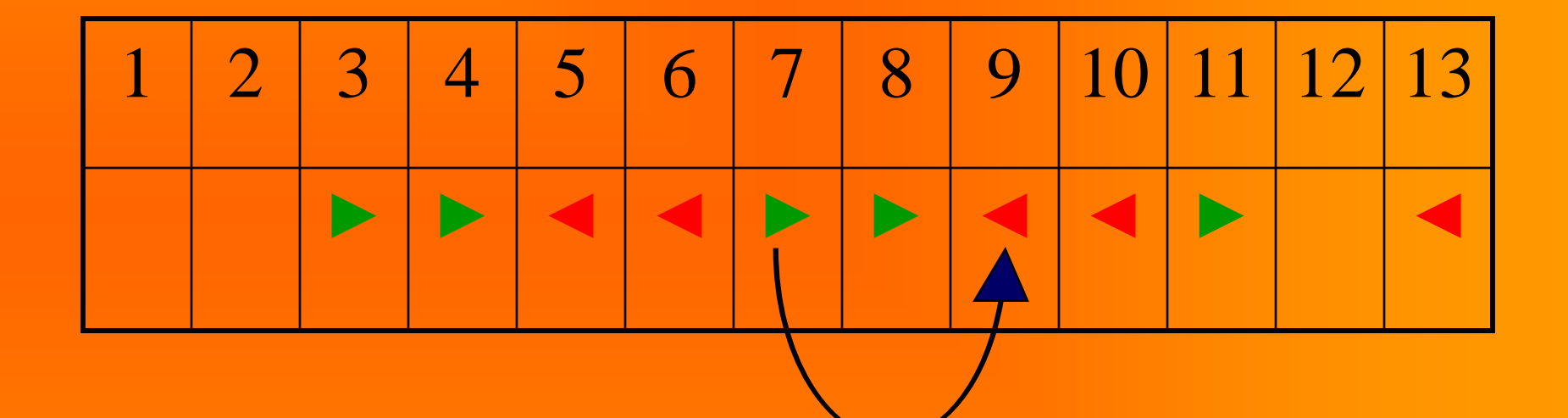

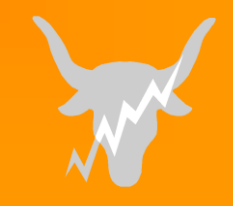

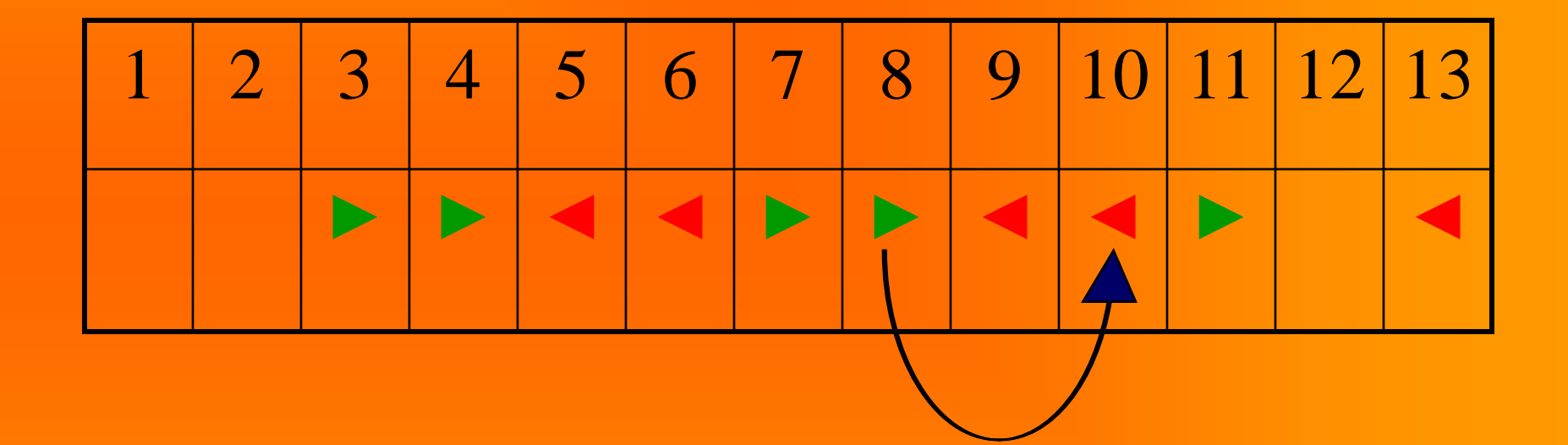

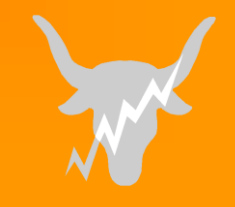

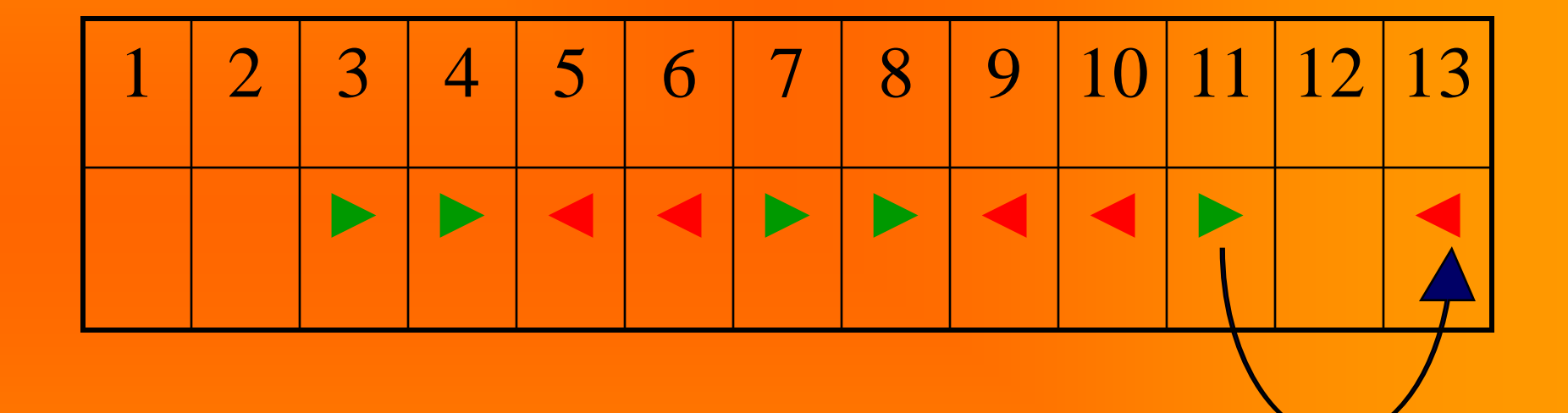

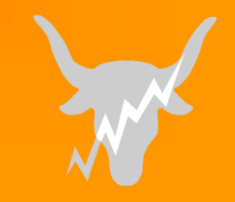

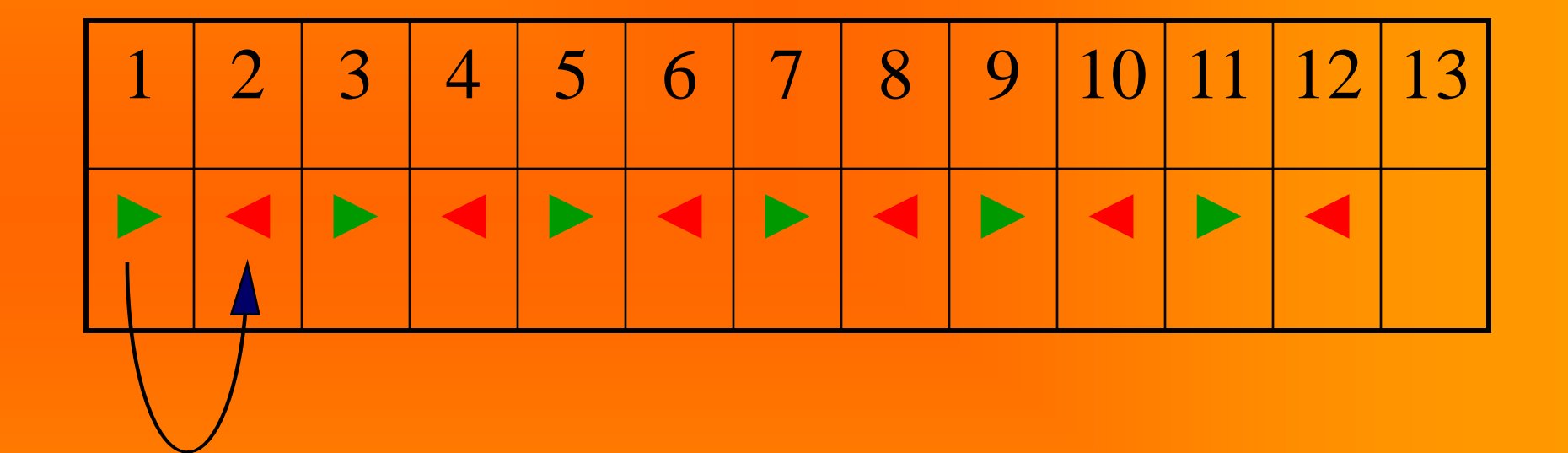

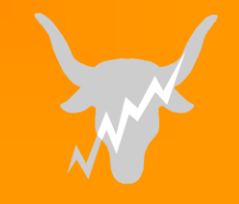

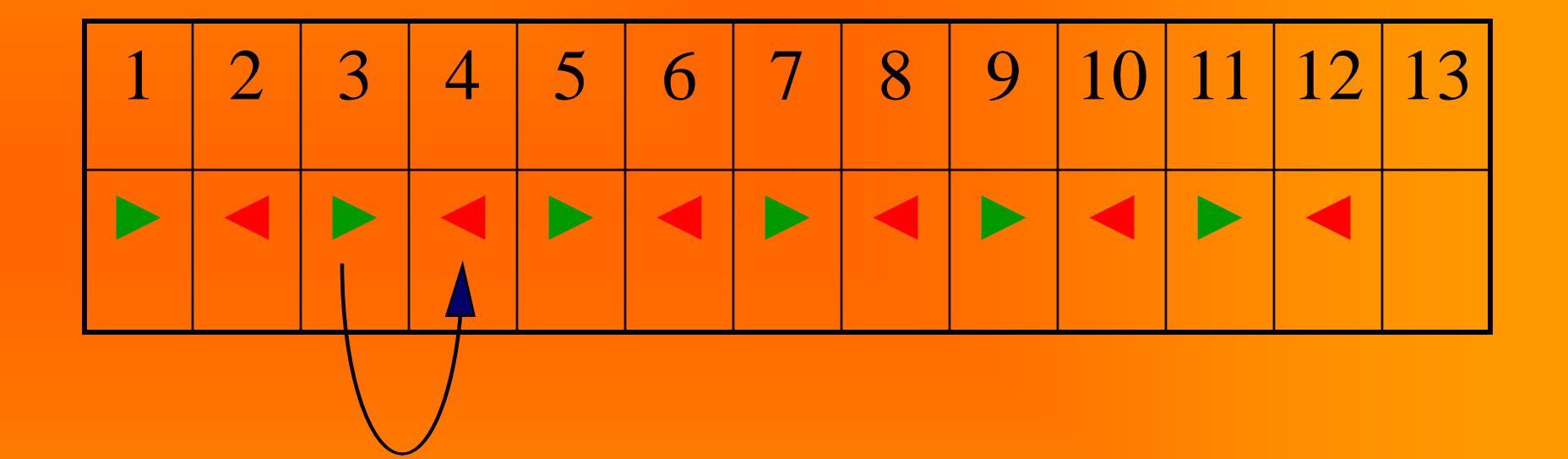

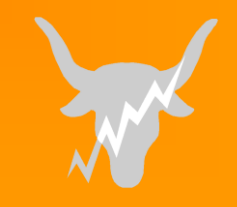

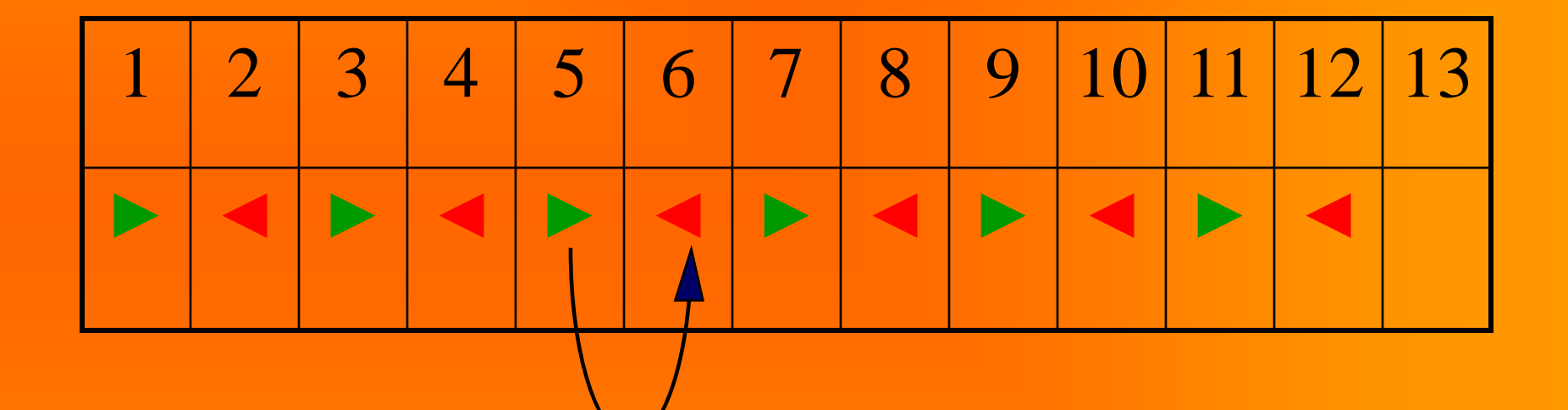

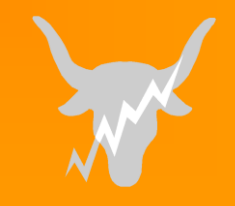

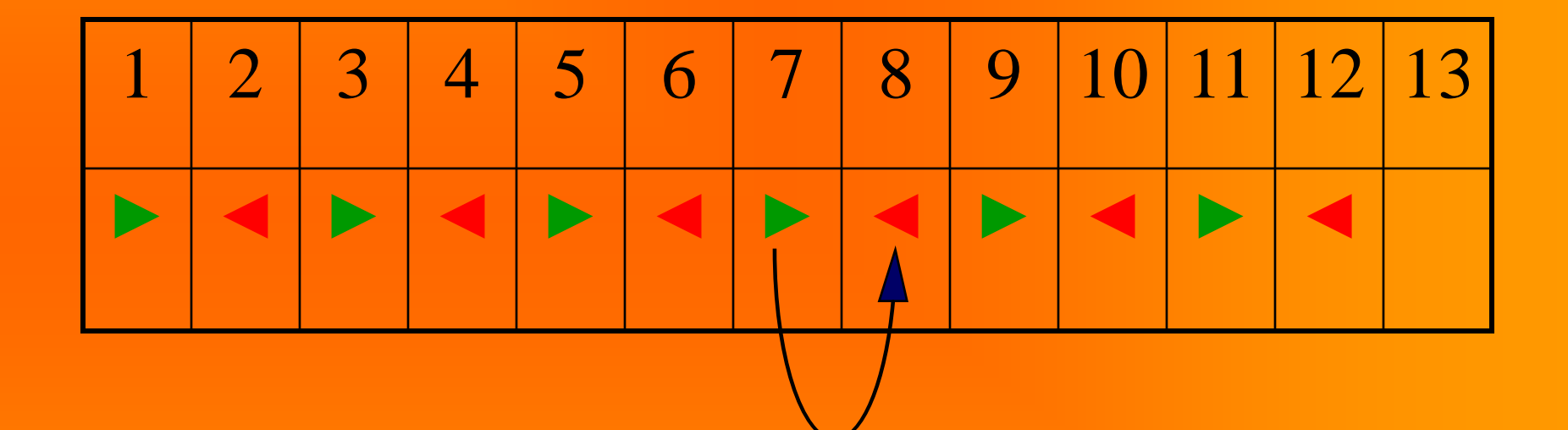

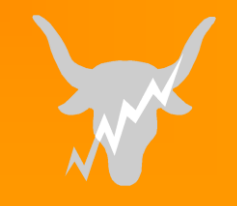

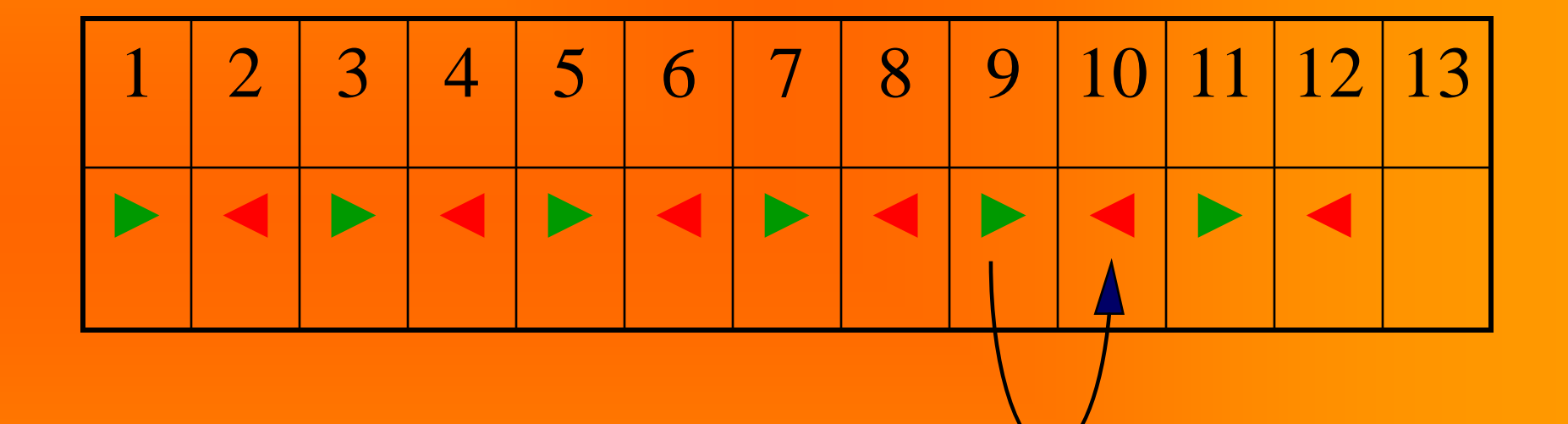

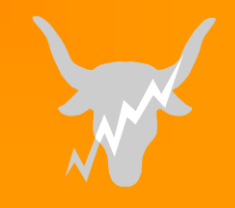

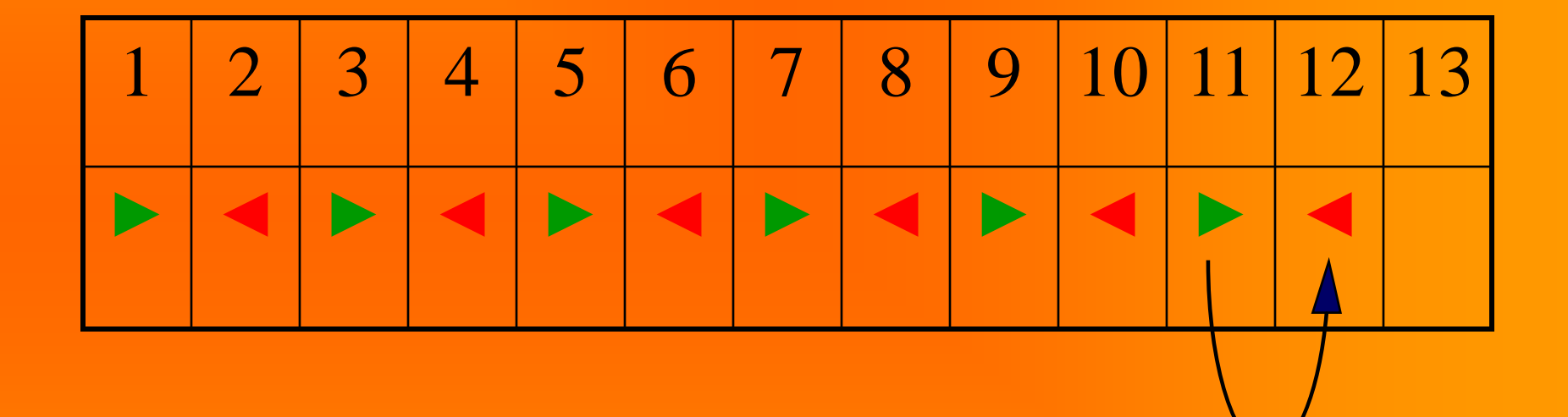

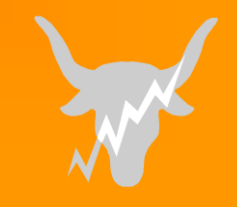

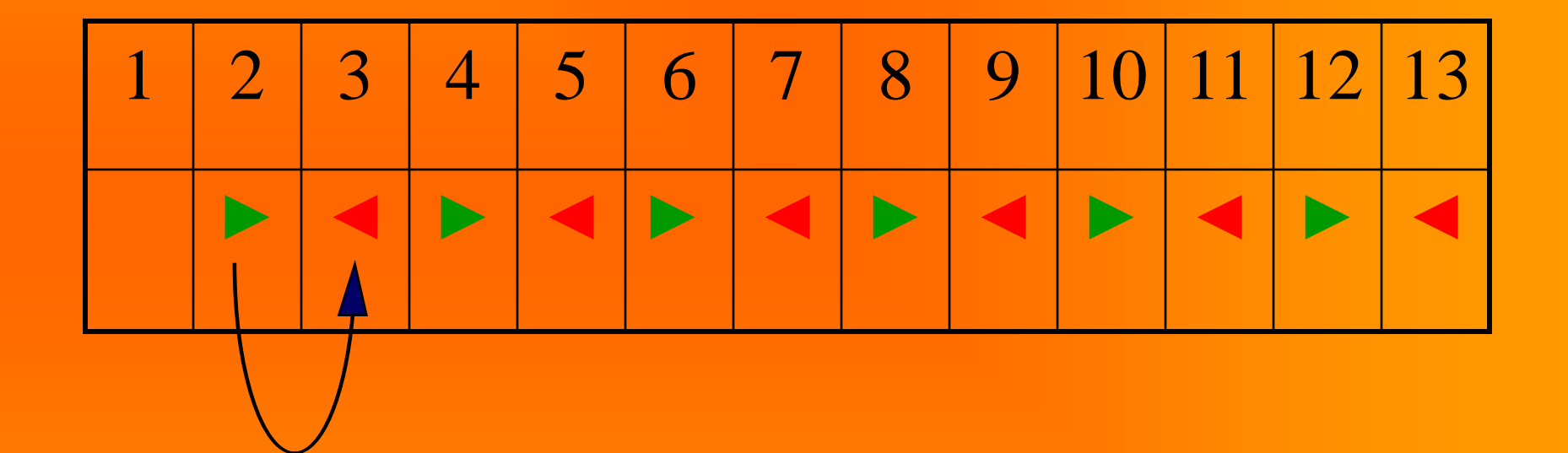

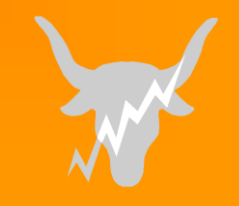

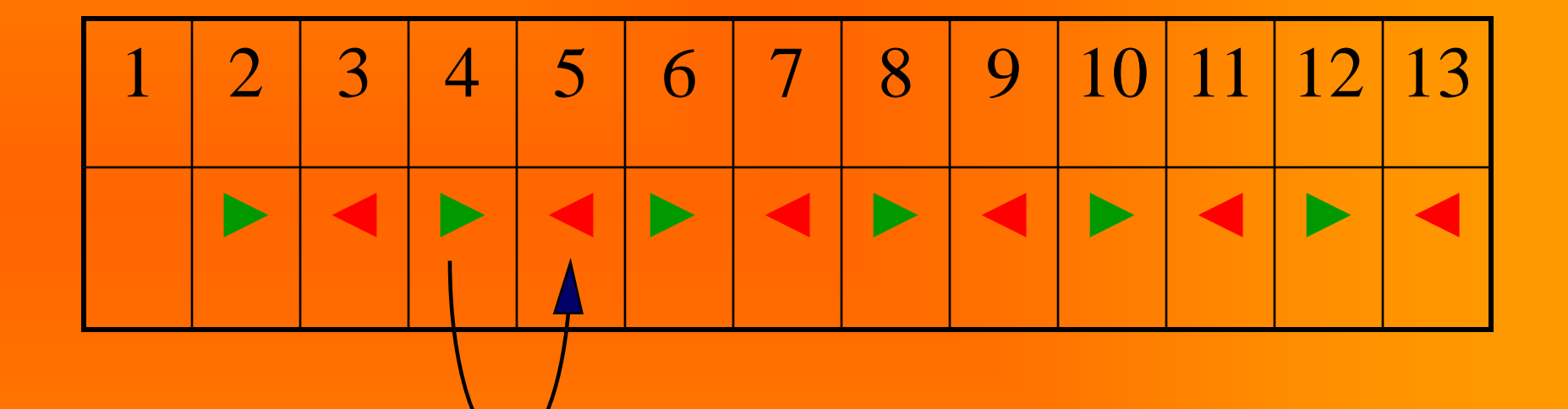

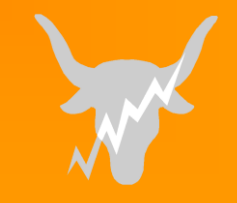

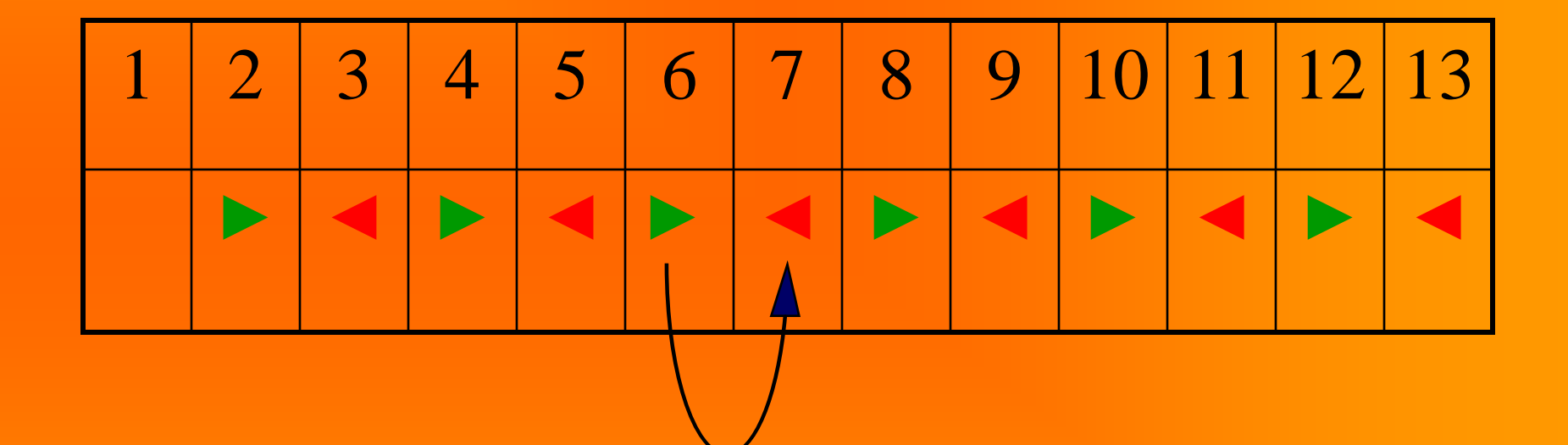

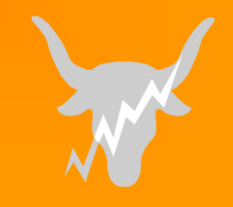

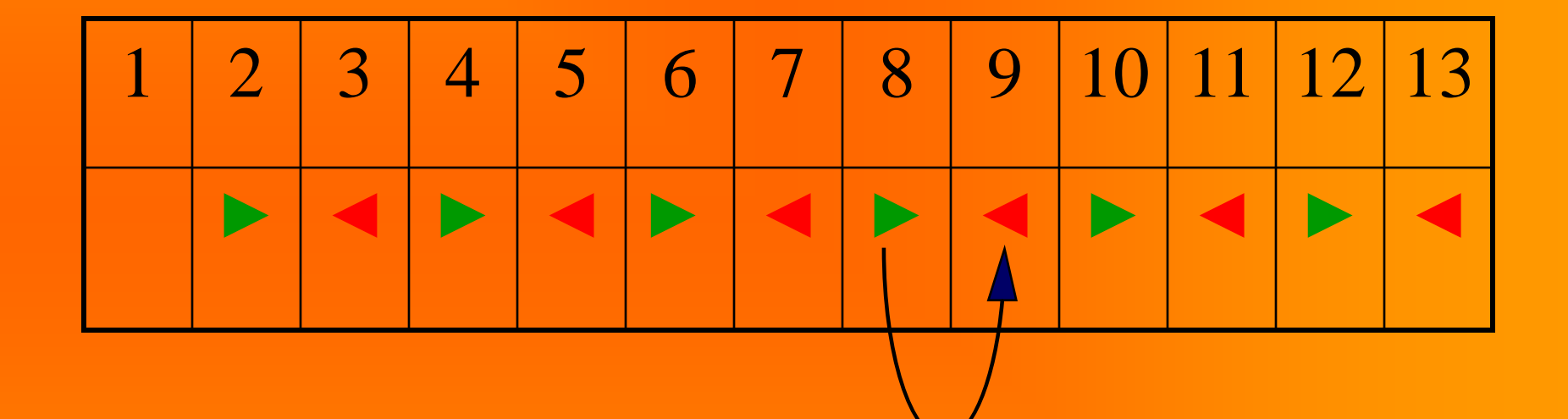

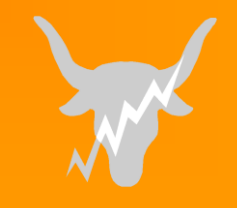

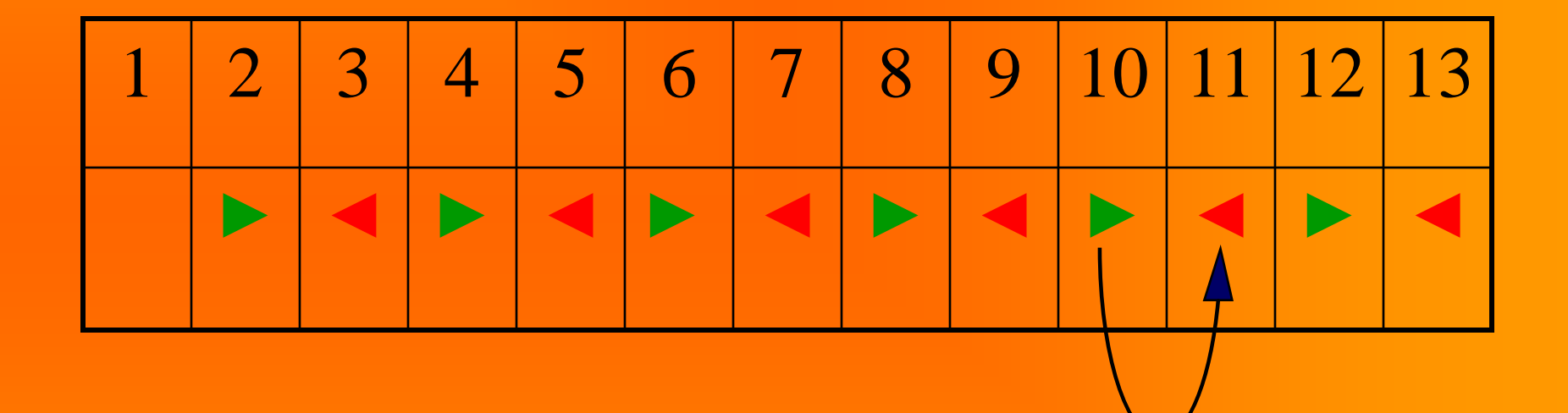

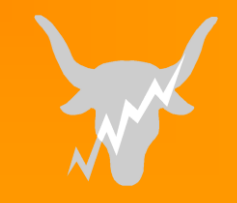

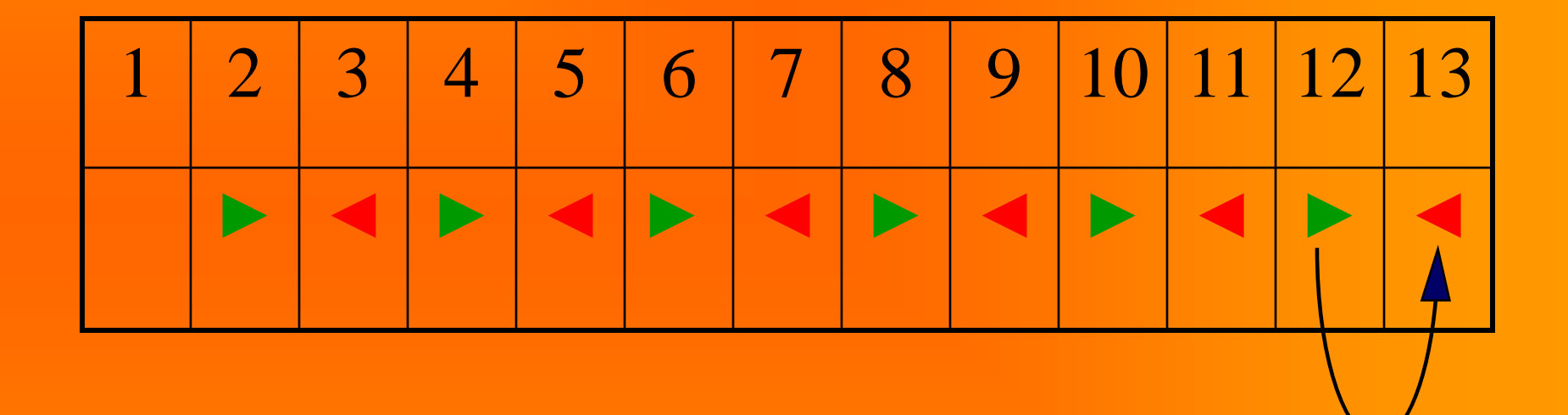

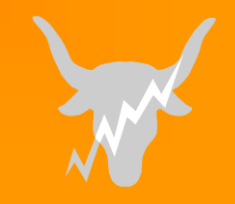
**Parallelization of method I ( summary )**

Repeat above steps ( distance: 12, 11, 10, 9, 8, 7: no phases distance: 6, 5, 4, 3, 2, 1: phase 1 and phase 2 ) until no swapping is done

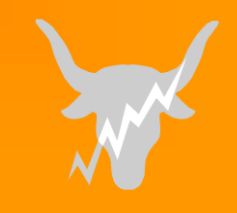

#### **Computers**

#### "BARIBAL" - SGI Altix 3700 Operating system: SUSE Linux Enterprise Server 10 Processors: 256 x Intel Itanium 2 1.5 GHz clock, 512 GB memory

..PANDA" - SGI Altix 4700 Operating system: SUSE Linux Enterprise Server 10 Processors: 32 x Intel Itanium 2 1.66 GHz clock, 64 GB memory

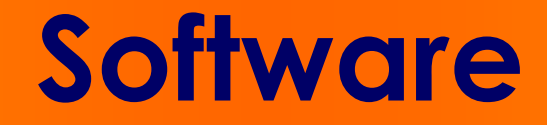

- Intel Fortran
- !\$OMP PARALLEL DO directive
- DYNAMIC scheduling
- "CHUNK size" 1000

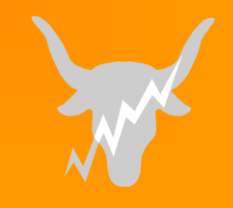

#### **Results - "***Baribal"*

### Number of processors Wall time CPU time 1 06'51" 06'48" 2 09'28" 18'11" 19 05'03" 36'08"

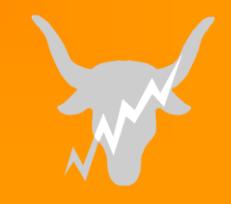

#### **Results - "***Baribal" (II)*

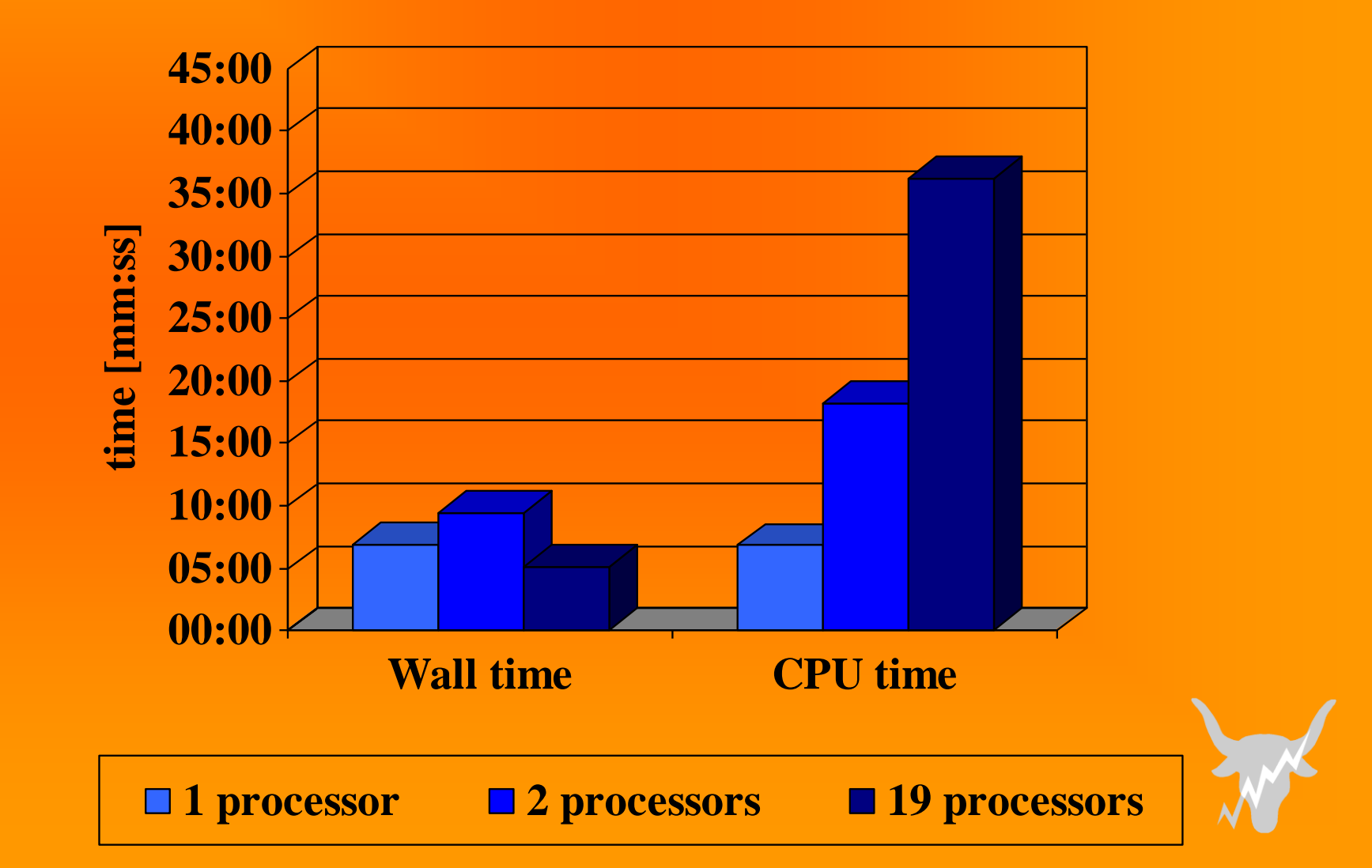

#### **Results - "***Panda"*

# Number of Wall time CPU time processors 1 05'03" 04'55" 4 08'51" 27'32" 8 03'59" 26'43"

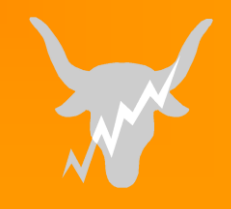

# **Results - "***Panda" (II)*

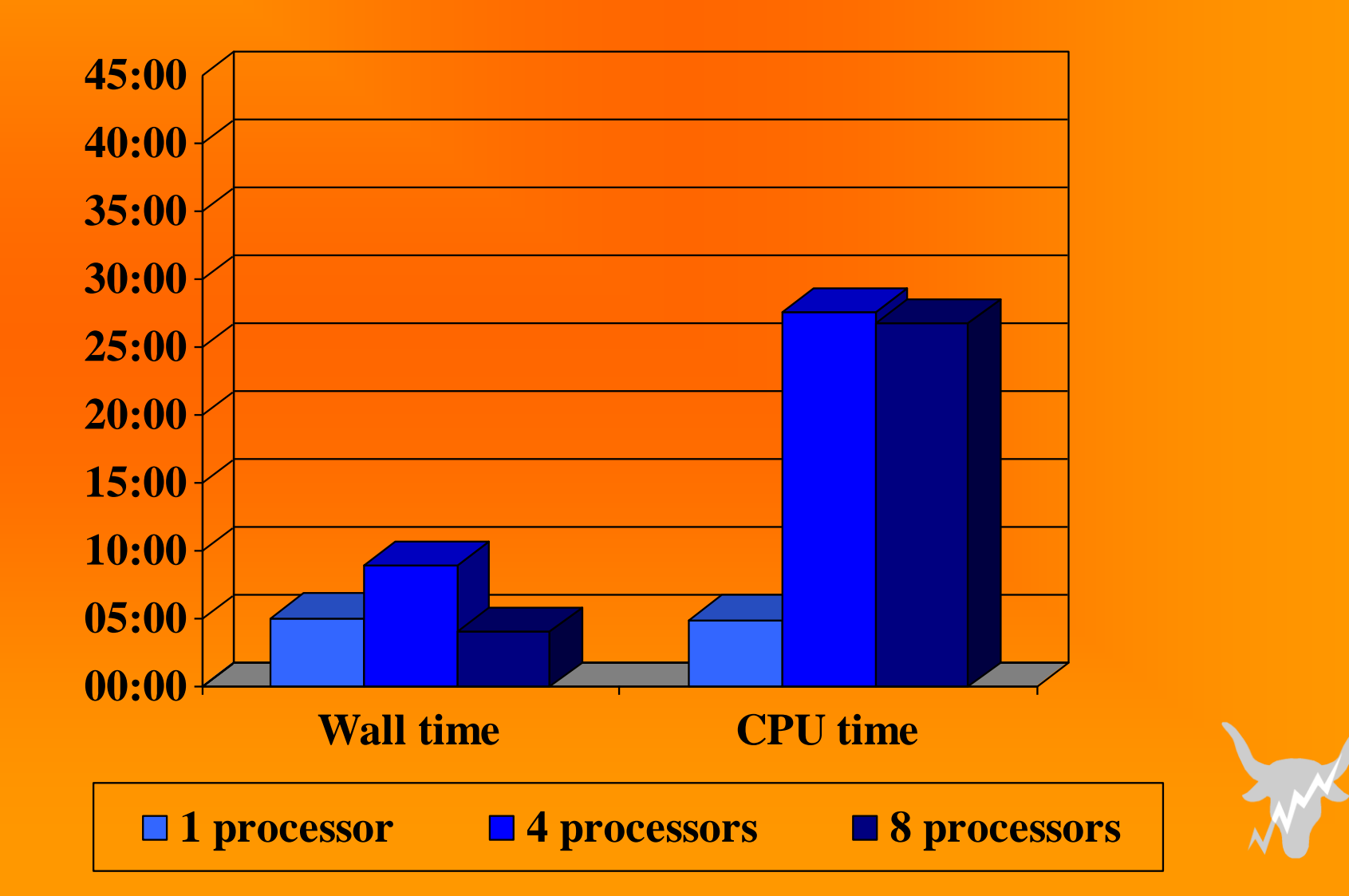

# **Conclusions**

- *Parallelization of the algorithm let decrease execution time.*
- *The speedup factor, however, was not satisfying; assuming real execution time for 1-processor version to be 100%, the corresponding times for multiprocessor versions decreased only to about 75% - 80%, depending on the number of processors.*
- *The algorithm must be further tested with larger number of processors and its efficiency must be improved.*

# **Appendix ( 1 )**

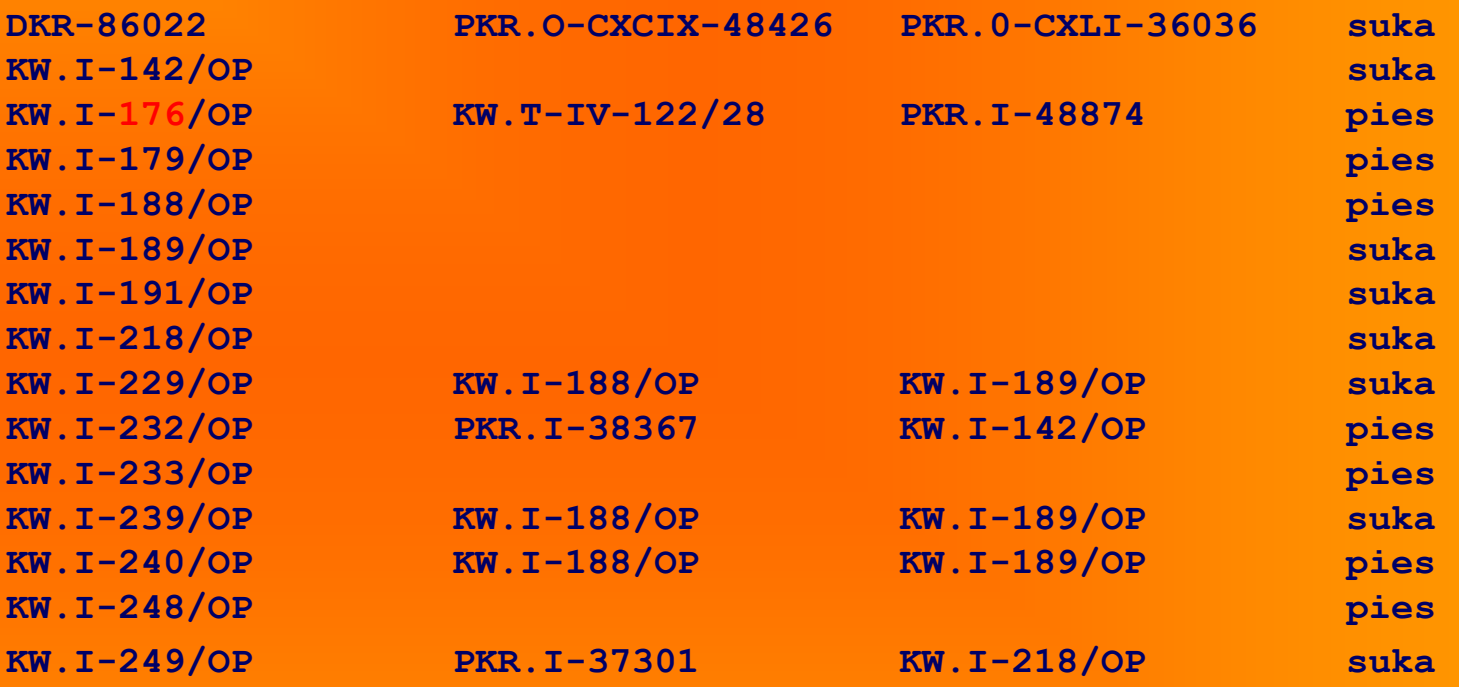

**Appendix ( 2 )** 

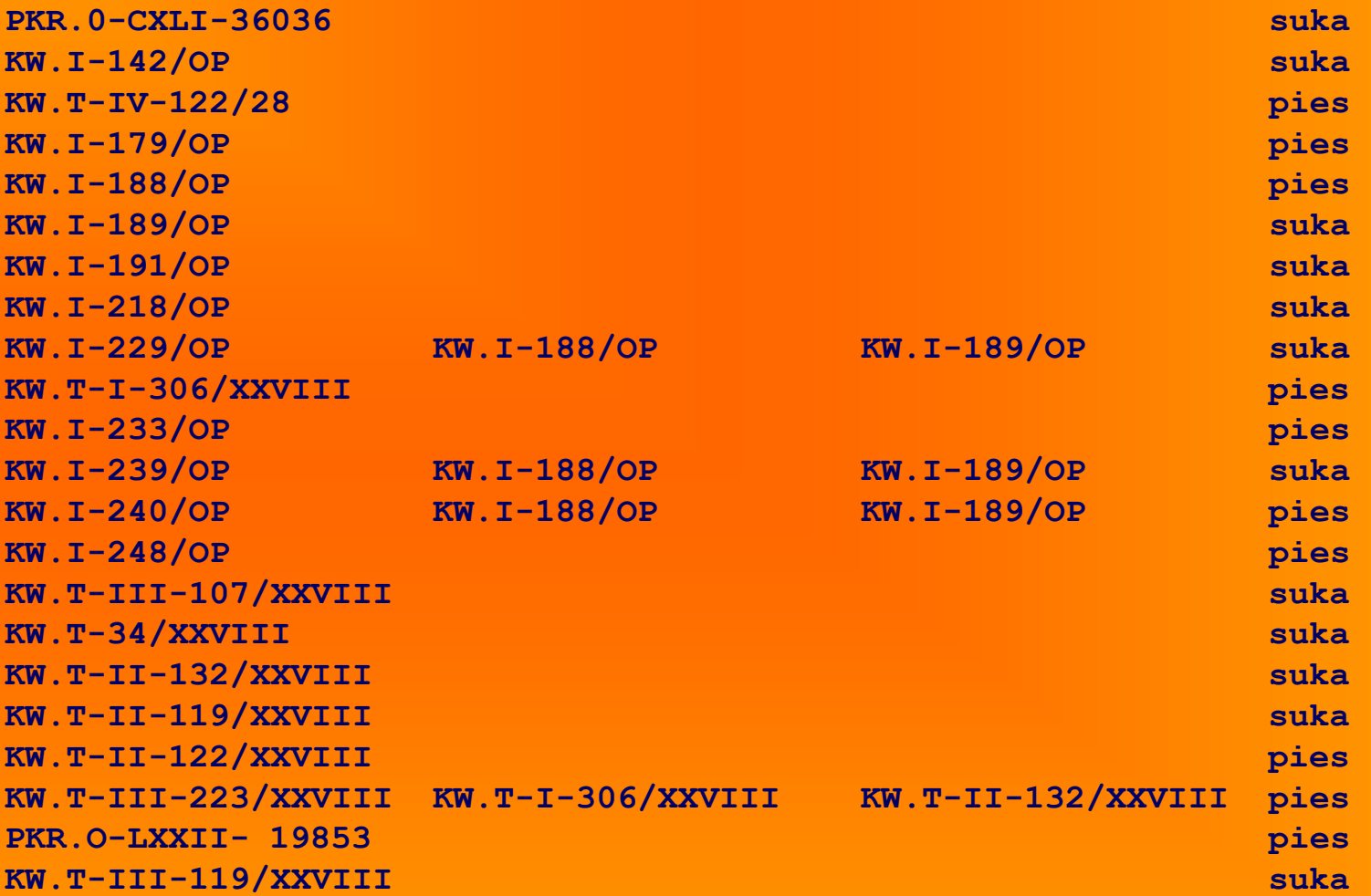

# Appendix (3)  $\odot$

**..-176[...]Lupo Baca Chluba Liliowej Przełęczy KW.[....] Baca [...] PKR.[...] Kobza Chluba Liliowej Przełęczy** 

#### *Thank you for your attention.*

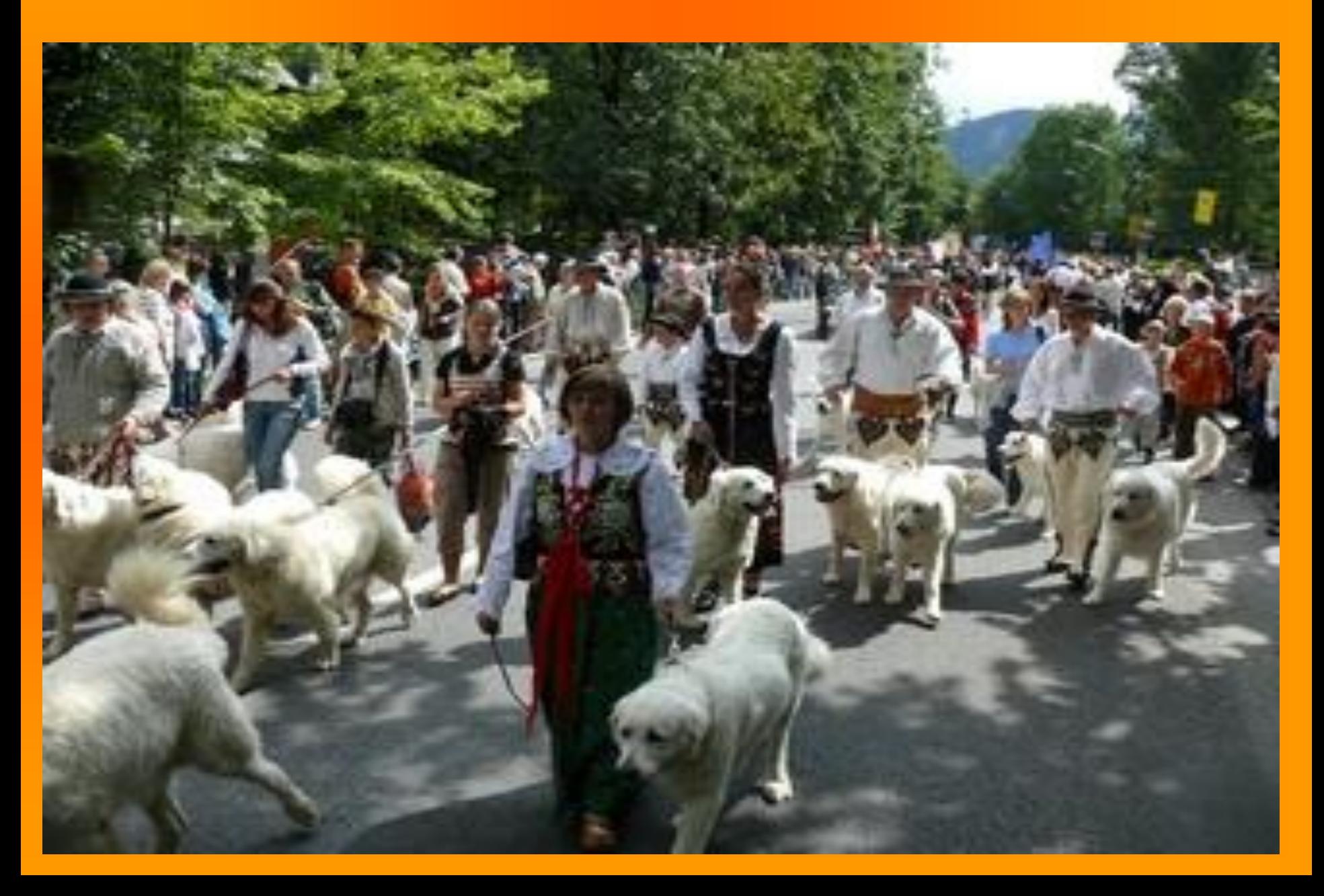